# Министерство культуры Республики Бурятия ГАПОУ РБ «Колледж искусств им. П.И. Чайковского»

Согласовано: Председатель Экспертной группы работодателей Директор ГАУК RБ «Республиканский денир народното творчества» РМ.Н. Помбоева **ИЮНЯ 2023** Е. Ochonnel

**ОНСУТВЕРЖДАЮ:** Директор ГАПОУ РБ «Колледж искусств им. П.И. Чайковского» **Б.Б. Гурбянов** » августа 2023 г.

> Принято Решением Педагогического совета ГАПОУ РБ «Колледж искусств им. П.И. Чайковского» Протокол № 51 от «28» июня 2023 г.

# Фонд оценочных средств по профессиональному модулю ПМ.02 Педагогическая деятельность

программы подготовки специалистов среднего звена для специальности 54.02.02 Декоративно-прикладное искусство и народные промыслы (по видам)

> г. Улан-Удэ 2023

Фонд оценочных средств по профессиональному модулю ПМ.02 Педагогическая деятельность в области культуры и искусства разработан на основе Федерального государственного образовательного стандарта среднего профессионального образования по специальности 54.02.02 «Декоративно-прикладное искусство и народные промыслы (по видам)», утвержденного приказом Министерства образования и науки Российской Федерации от 27 октября 2014 г. №1389.

Председатель ПЦК Е. М. Баранова 2023 г.

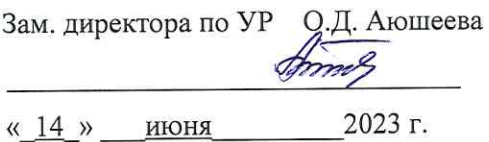

Допущено методическим Советом колледжа

Методист М.Д. Рантарова  $\frac{14 \times 14}{2}$  июня 2023 г.

Организация - разработчик: Государственное автономное профессиональное образовательное учреждение Республики Бурятия «Колледж искусств им. П.И. Чайковского»

Разработчики:

Е.М. Баранова, преподаватель, председатель ПЦК

И.А. Асхаева, преподаватель

Е.А. Белых, преподаватель

Ц.Д. Болотова, преподаватель

Т.В. Занданова, преподаватель

П.Ф. Мулонов, преподаватель

В.Б. Норбоева, преподаватель

Б.-М.Б. Чимитов, преподаватель

А.Ю. Федорова, преподаватель

Члены экспертной группы работодателей:

- Д.А. Дылыков директор ГАУК РБ «Бурятский государственный ордена Ленина академический театр оперы и балета им. н.а. СССР Г.Ц. Цыдынжапова»;
- Н.В. Уланова художественный руководитель АУК РБ «Бурятская государственная филармония»;
- Д.Ж. Бадлуев директор ГАУК РБ «Бурятский национальный театр песни и танца «Байкал»;

М.Н. Гомбоева - директор ГАУК РБ «Республиканский центр народного творчества»;

Т.А. Бороноева - директор ГАУК РБ «Национальный музей Республики Бурятия»;

Н.В. Борисова - директор АУК РБ «Государственный цирк Республики Бурятия»;

С.Б. Грешилова - директор МБОУ «Музыкально-гуманитарный лицей им. Д. Аюшеева»;

Л.Т. Нанзатова - директор МАУ ДО «Детская художественная школа им. Р.С. Мэрдыгеева»;

Н.Б. Осипов - директор МАУ «Театр народной музыки и танца «Забава»;

Е.А. Болсобоев - председатель Бурятского республиканского отделения ВТОО «Союз художников России»

#### **Общие положения**

Результатом освоения профессионального модуля является готовность обучающегося к выполнению вида профессиональной деятельности – создание проекта изделия декоративно-прикладного искусства.

Промежуточная аттестация студентов по профессиональному модулю в целом осуществляется на основании комплексной оценки всех элементов профессионального модуля (МДК и практик) и оформляется в форме сводной ведомости, что позволяет определить готовность к выполнению соответствующего вида профессиональной деятельности и обеспечивающих его профессиональных компетенций, а также развитие общих компетенций, предусмотренных для ППССЗ в целом.

Итогом комплексной оценки является однозначное решение: «вид профессиональной деятельности освоен/не освоен». Успешное освоение студентом всех элементов программы профессионального модуля: теоретической части модуля (МДК) и практик является условием допуска к ГИА. Формой аттестации по профессиональному модулю является Государственная итоговая аттестация.

#### **1. Результаты освоения модуля, подлежащие проверке**

### **1.1. Профессиональные и общие компетенции**

Таблица 1

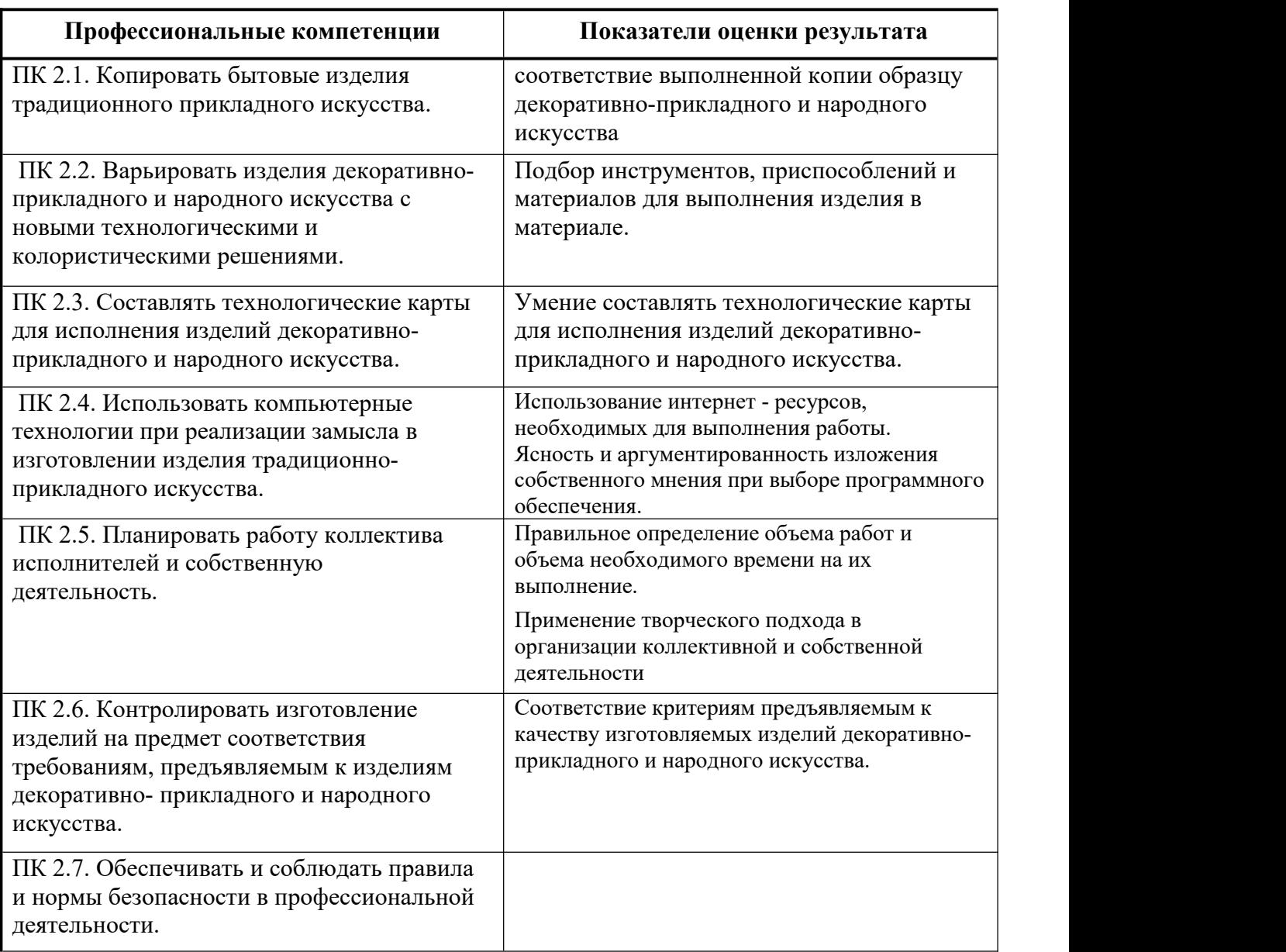

Таблица 2

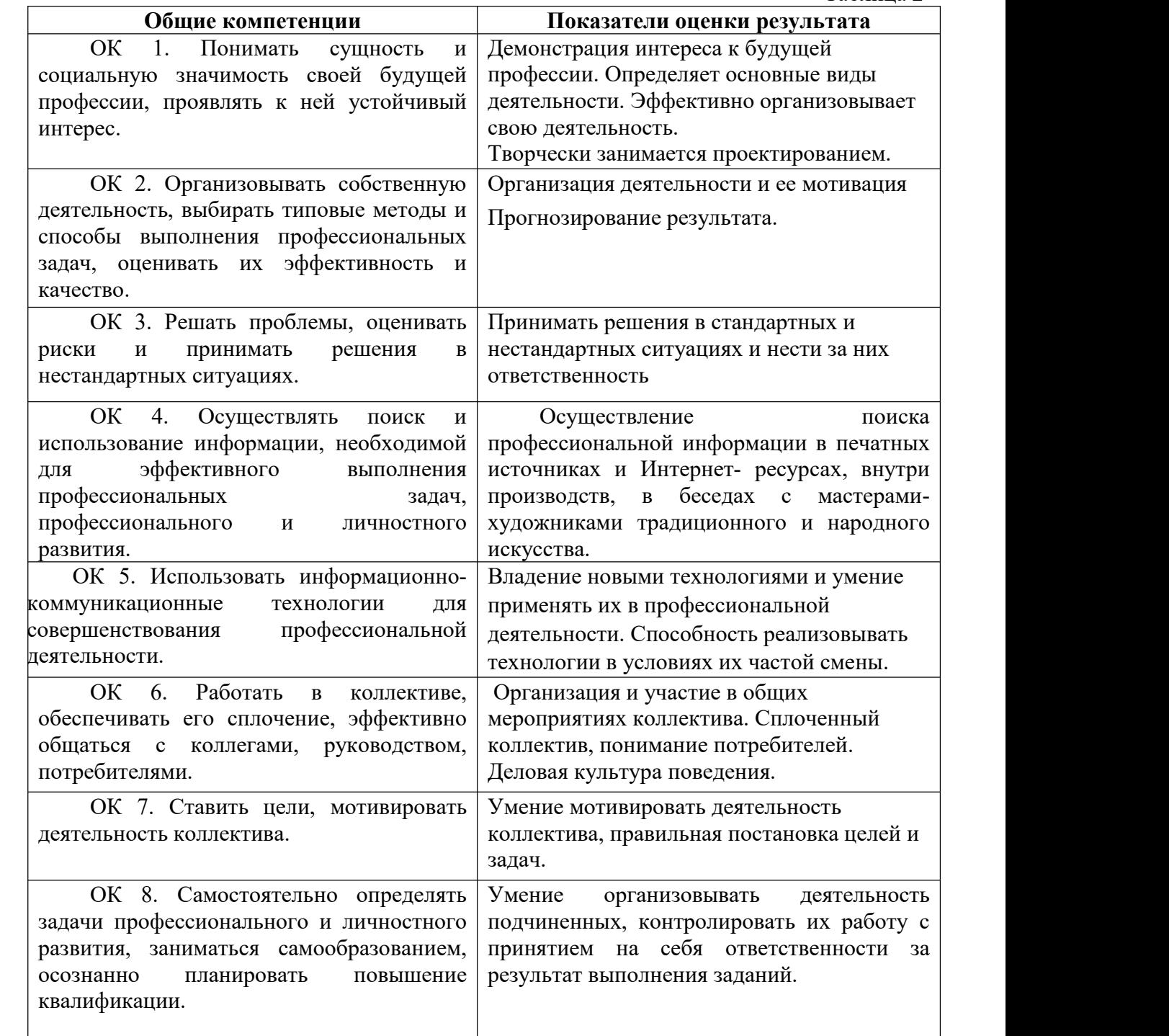

# **1.2. Иметь практический опыт – уметь – знать**

В результате изучения профессионального модуля обучающийся должен:

## **иметь практический опыт:**

ПО 1. Копирования и варьирования исторических и современных образцов декоративно-прикладного искусства (по видам);

ПО 2. Материального воплощения самостоятельно разработанных проектов изделий декоративно-прикладного искусства;

ПО 3. Применения технологических и эстетических традиций при исполнении современных изделий декоративно-прикладного искусства;

#### **знать:**

З 1. физические и химические свойства материалов, применяемых при изготовлении изделий декоративно-прикладного искусства (по видам);

З 2. технологический процесс исполнения изделия декоративно-прикладного искусства (по видам);

З 3. художественно - технические приемы изготовления изделий декоративно прикладного искусства (по видам);

З 4. специфику профессионального материального воплощения авторских проектов изделий декоративно-прикладного искусства (по видам);

З 5. правила техники безопасности при изготовлении изделия декоративно прикладного искусства (по видам);

#### **уметь:**

У 1. воплощать в материале самостоятельно разработанные проекты изделий декоративно-прикладного искусства и выполнять их на высоком профессиональном уровне

У 2. применять знания и навыки в области материаловедения, специальной технологии, исполнительского мастерства в процессе копирования, варьирования и самостоятельного

У 3. составлять технологические карты для исполнения изделий декоративно прикладного и народного искусства

# **2. Формы промежуточной аттестации по профессиональному модулю**

Таблица 3

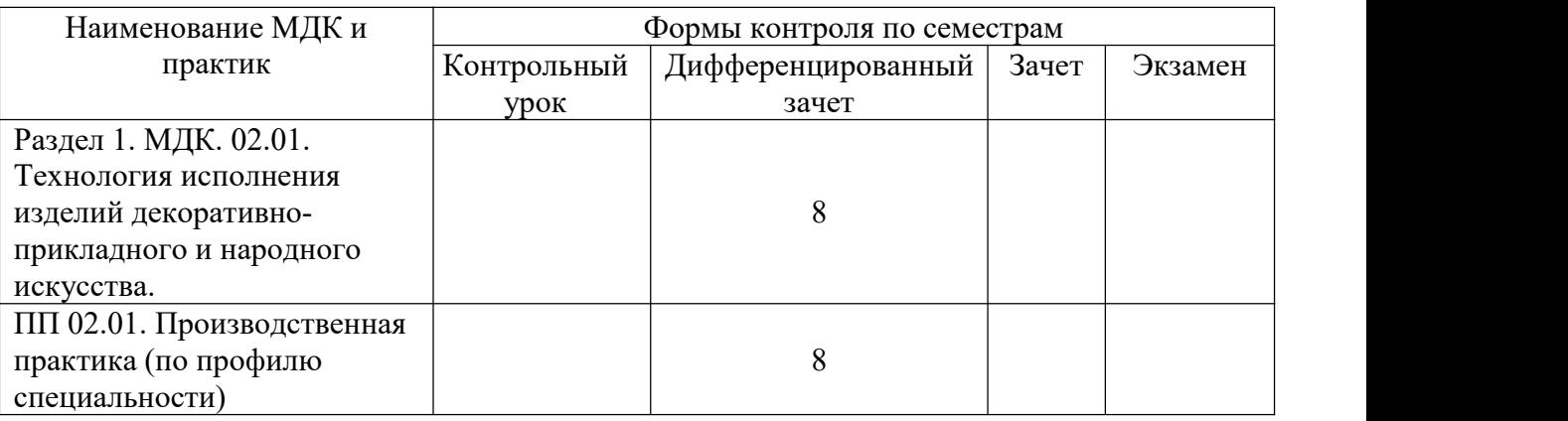

#### **3. Оценка освоения теоретического курса профессионального модуля 3.1. Общие положения**

Основной целью оценки теоретического курса профессионального модуля является оценка умений и знаний.

Оценка теоретического курса профессионального модуля осуществляется с использованием следующих форм и методов контроля:

1.Устные формы:

Обсуждение и анализ учебных и творческих работ на просмотрах по итогам семестров и учебного года.

2. Письменные формы:

Тестирование.

Оценка теоретического курса профессионального модуля предусматривает использование *накопительной системы оценивания:* в соответствии с локальным актом, утвержденным в Колледже искусств им. П.И. Чайковского, система оценивания знаний обучающихся предусматривает следующие оценки:

- **5** «отлично»;
- **4** «хорошо»;
- **3** «удовлетворительно»;
- **2** «неудовлетворительно».

# **3.2. Виды и формы контроля**

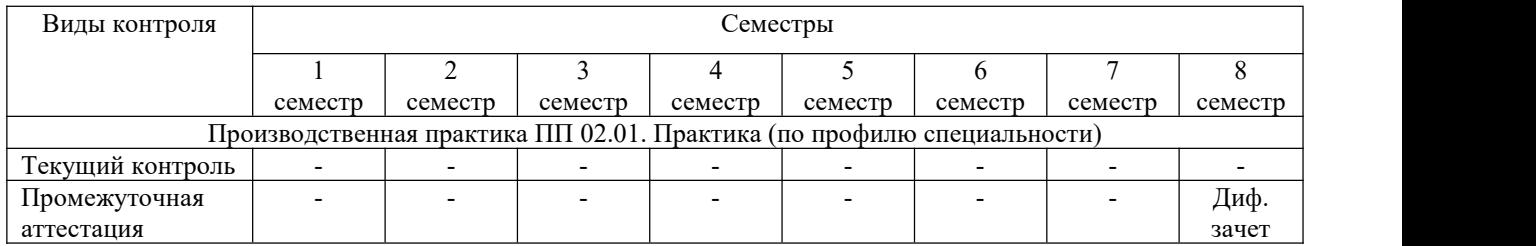

# **3.3. Виды работ по производственной практике (по профилю специальности) и проверяемые результаты обучения по Профессиональному модулю и формы отчетности.**

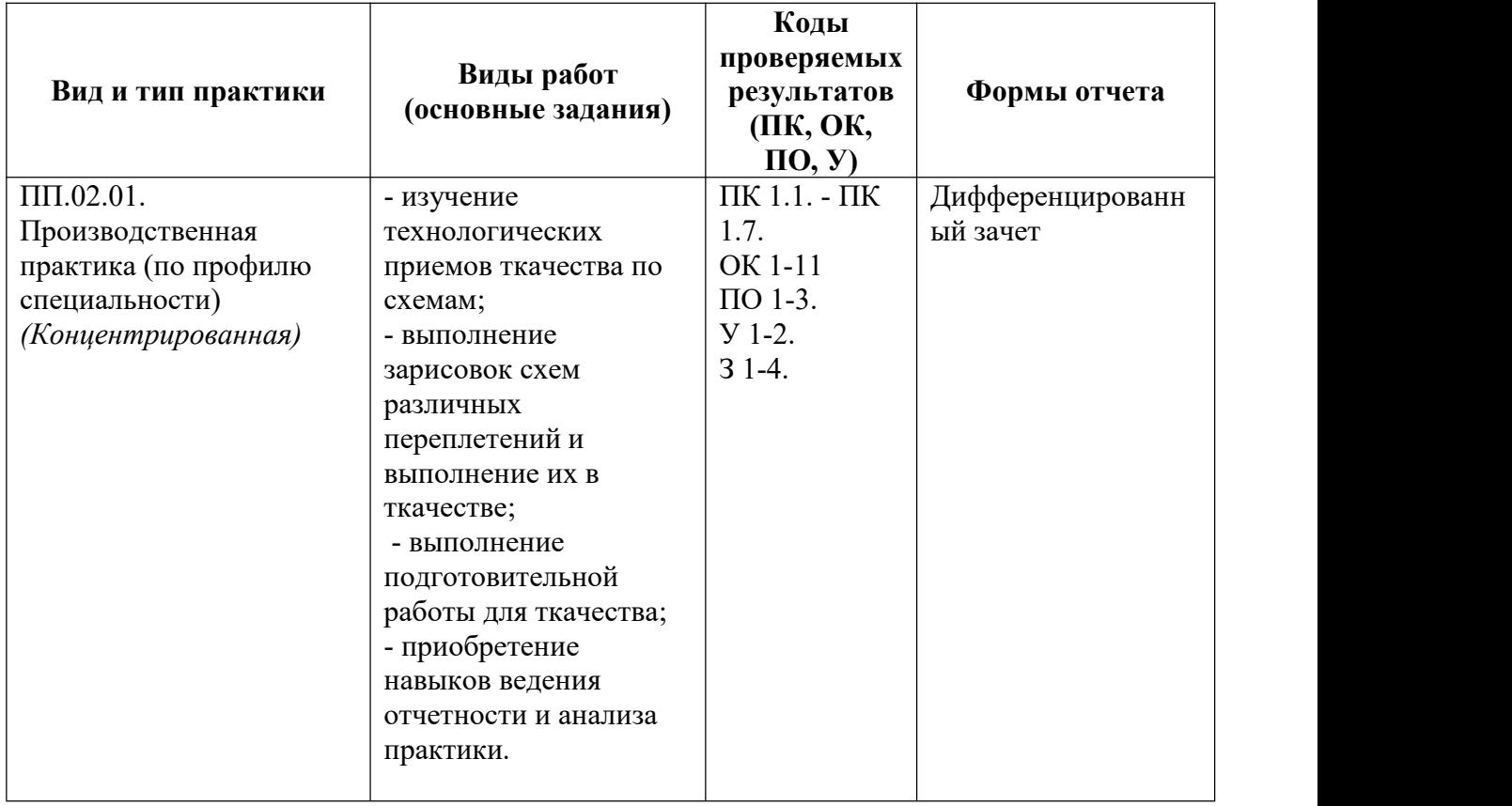

# 3.4. Форма аттестационного листа по практике

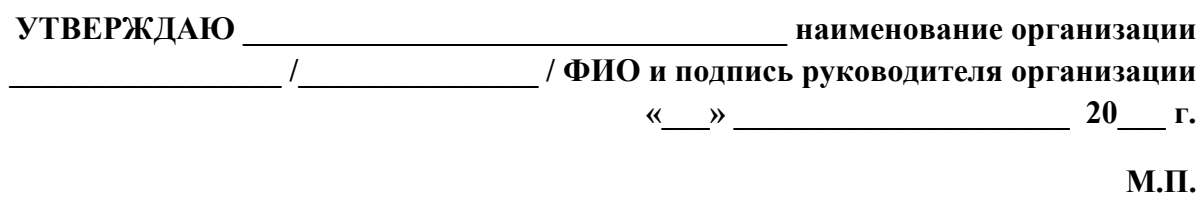

# АТТЕСТАЦИОННЫЙ ЛИСТ ПО ПРАКТИКЕ

индекс и наименование практики 1. ФИО студента: Диминистратурное и при подводительно по при подводительно по при подводительно по при подводительно по при подводительно по при подводительно подводительно подводительно подводительно подводительно подводи 2. Специальность: коди

наименование специальности 3. Место прохождения практики:

. наименование и юридический адрес

организации 4. Сроки прохождения практики: с по семестр в объеме недель (часов). 5. Перечень работ, выполненных студентом во время практики, качество выполнения работ:

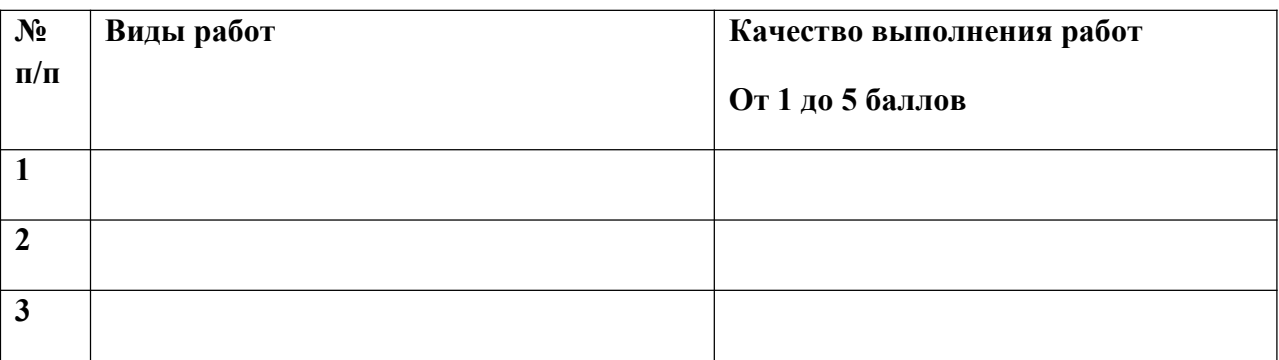

6. Характеристика профессиональной деятельности студента во время прохождения практики:

7. Сведения об уровне освоения студентом общих и профессиональных компетенций: (0 – недостаточный уровень, 1 – базовый уровень, 2 – повышенный уровень):

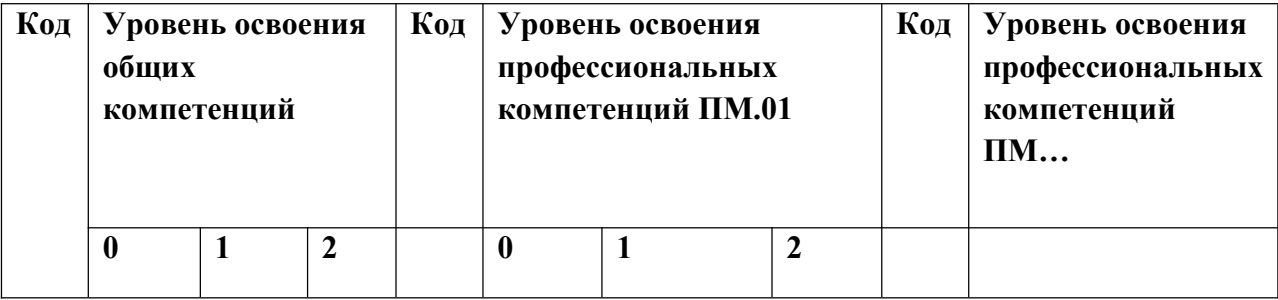

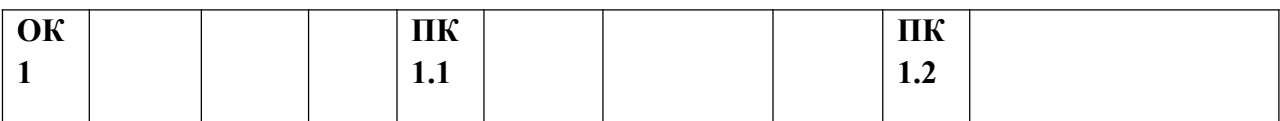

8. Вывод: в процессе прохождения практики аттестуемый владение общими и профессиональными компетенциями, предусмотренными ФГОС СПО и программой практики,

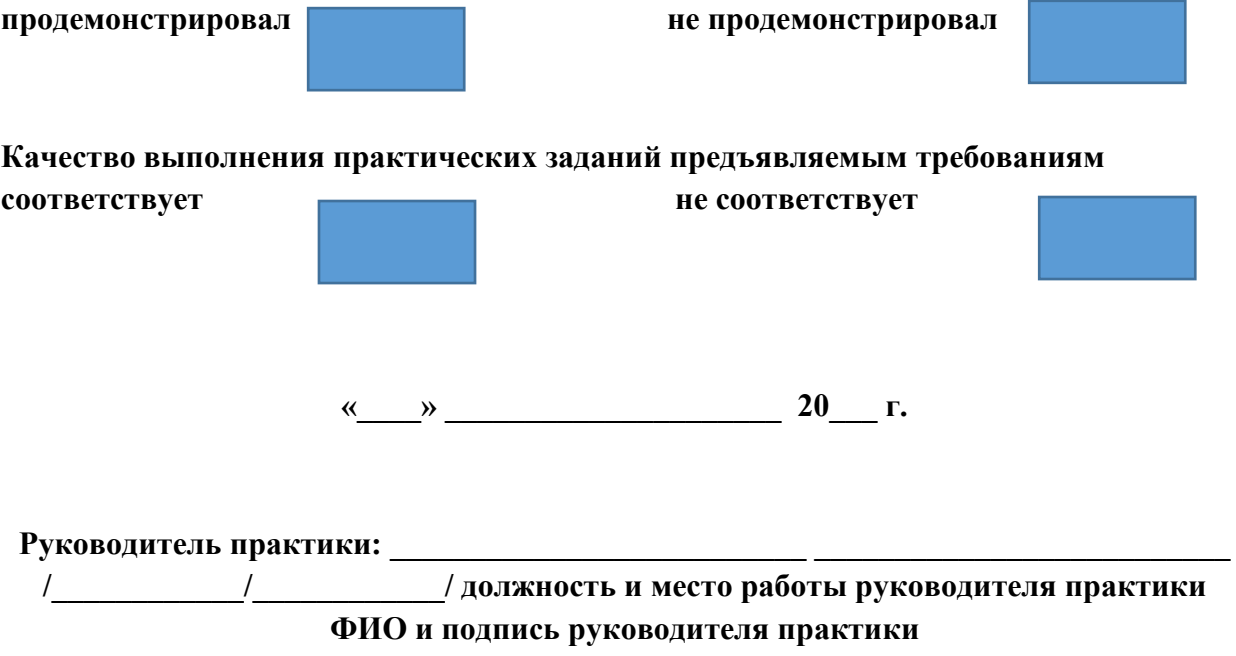

# 3.5. Сводная ведомость учета освоения профессионального модуля (вида профессиональной деятельности)

# ПМ.01 Творческая и исполнительская деятельность Специальность 54.02.05 Живопись (по виду станковая живопись)

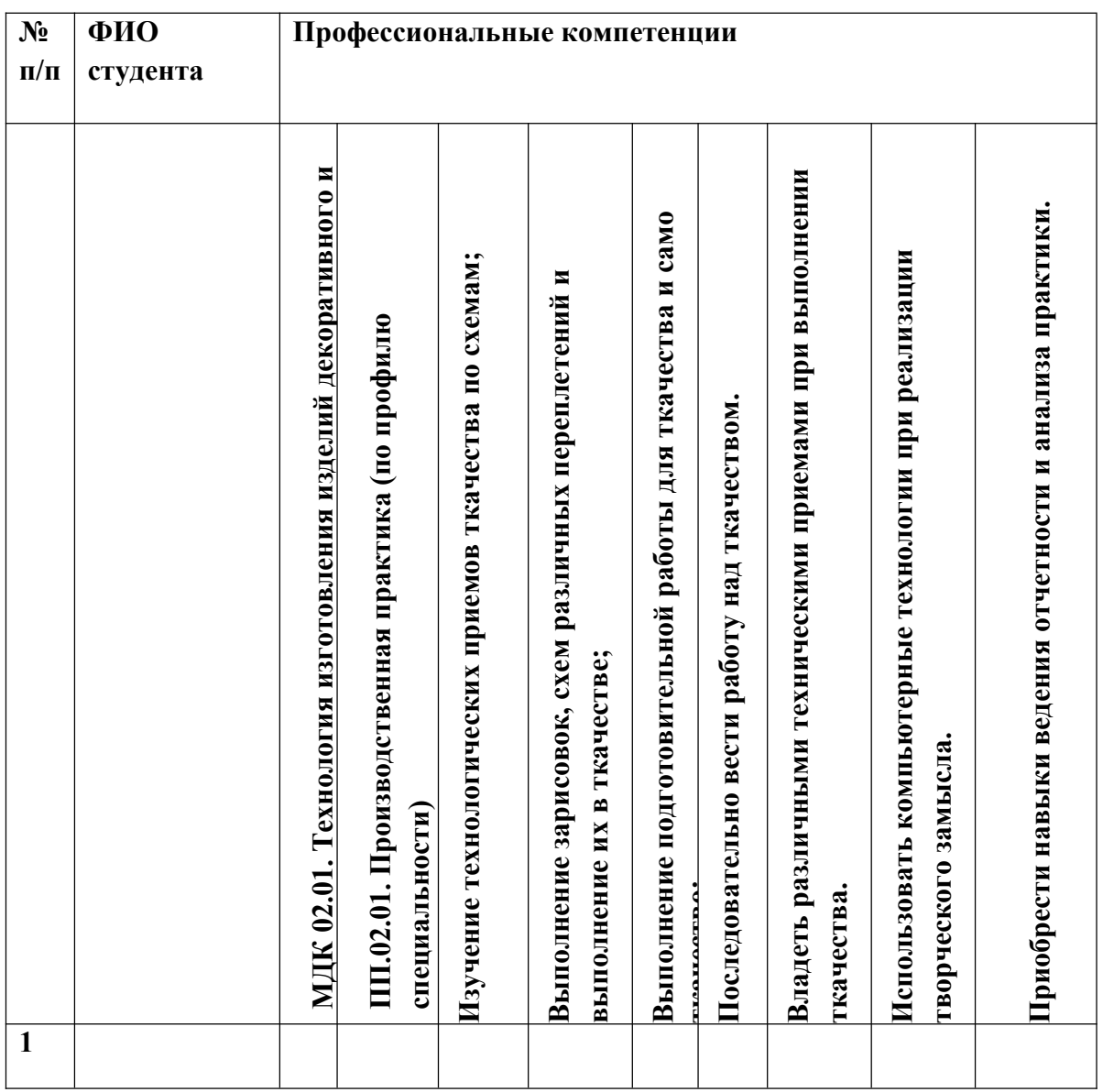

# Члены аттестанионной комиссии:

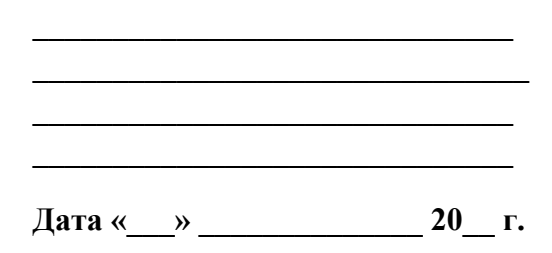

## Комплект контрольно-оценочных средств по профессиональному модулю.

ПМ. 02. Производственная технологическая деятельность.

Специальность 54.02.01. Декоративно-прикладное искусство и народные промыслы (художественное ткачество и ковроткачество)

## 1. Виды контроля по ПМ. 02. Производственная технологическая деятельность.

## Раздел 1. МДК 02.01. Технология исполнения изделий декоративно-прикладного и народного искусства. Подраздел 02.01.01. Материаловедение и технология.

## 1. Виды контроля по ПМ. 02. Производственная технологическая деятельность.

Таблица 1.

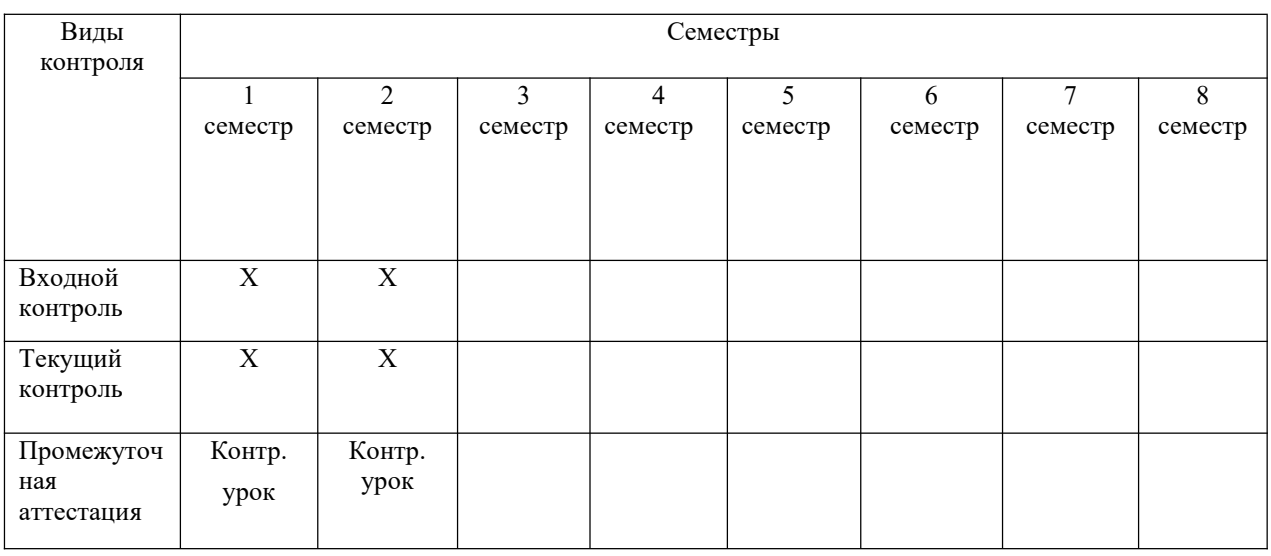

#### 2. Контроль и оценка освоения учебной дисциплины по темам (разделам), видам контроля

Таблина 2.

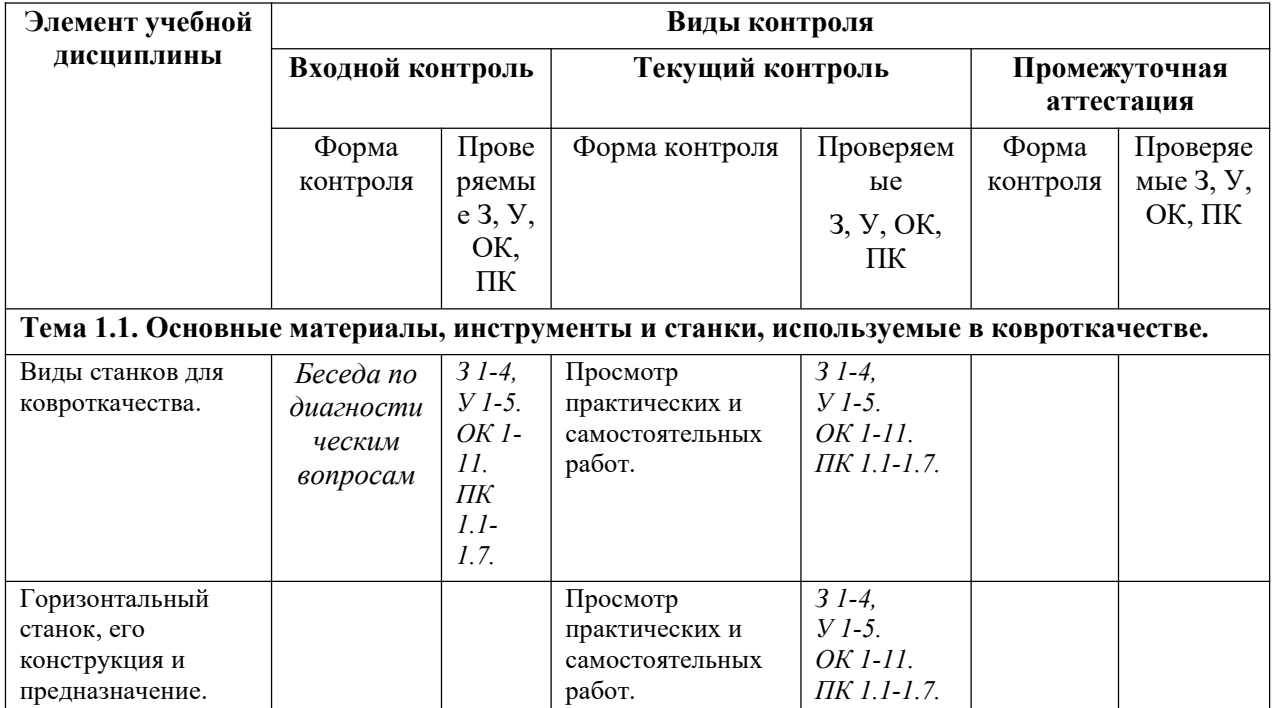

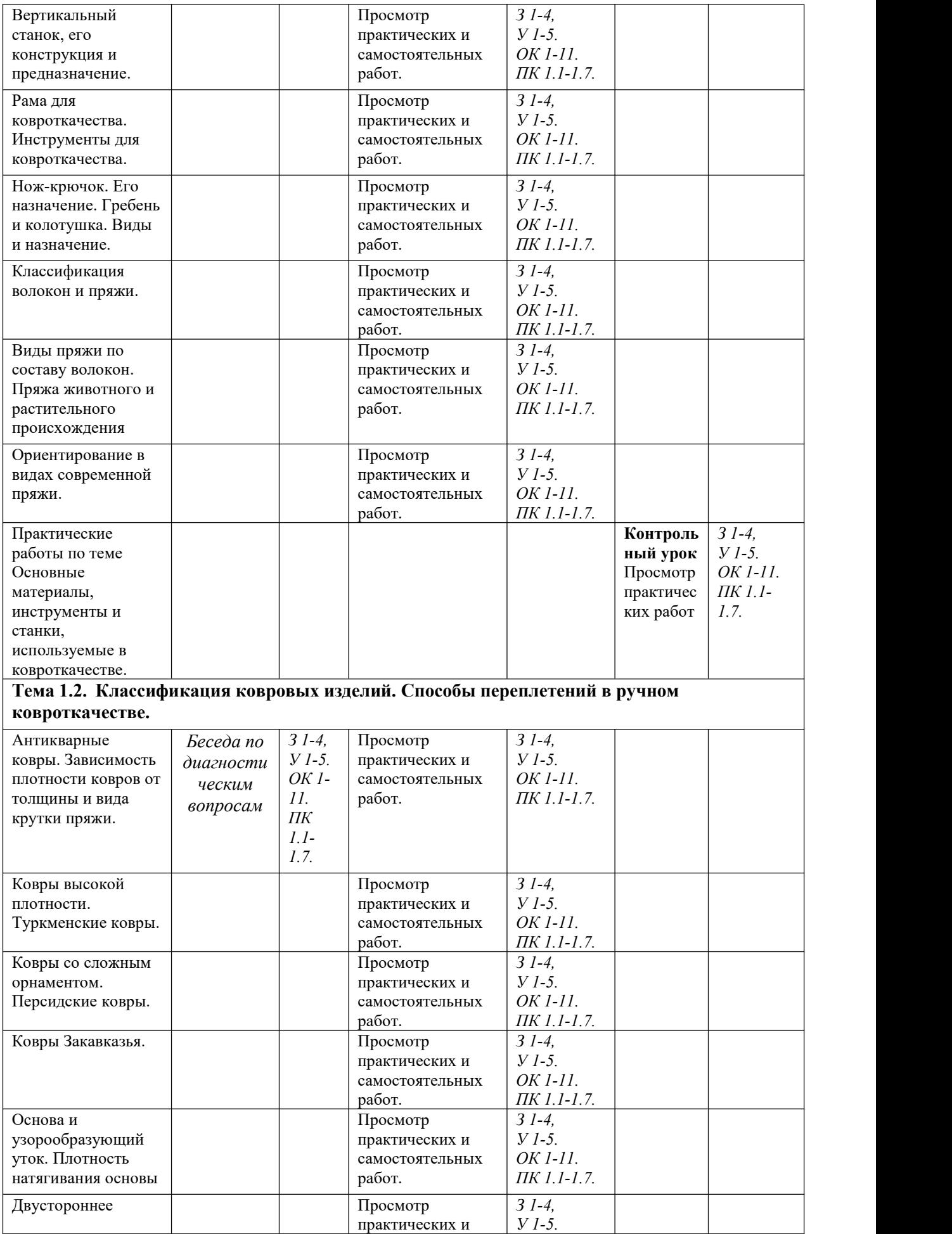

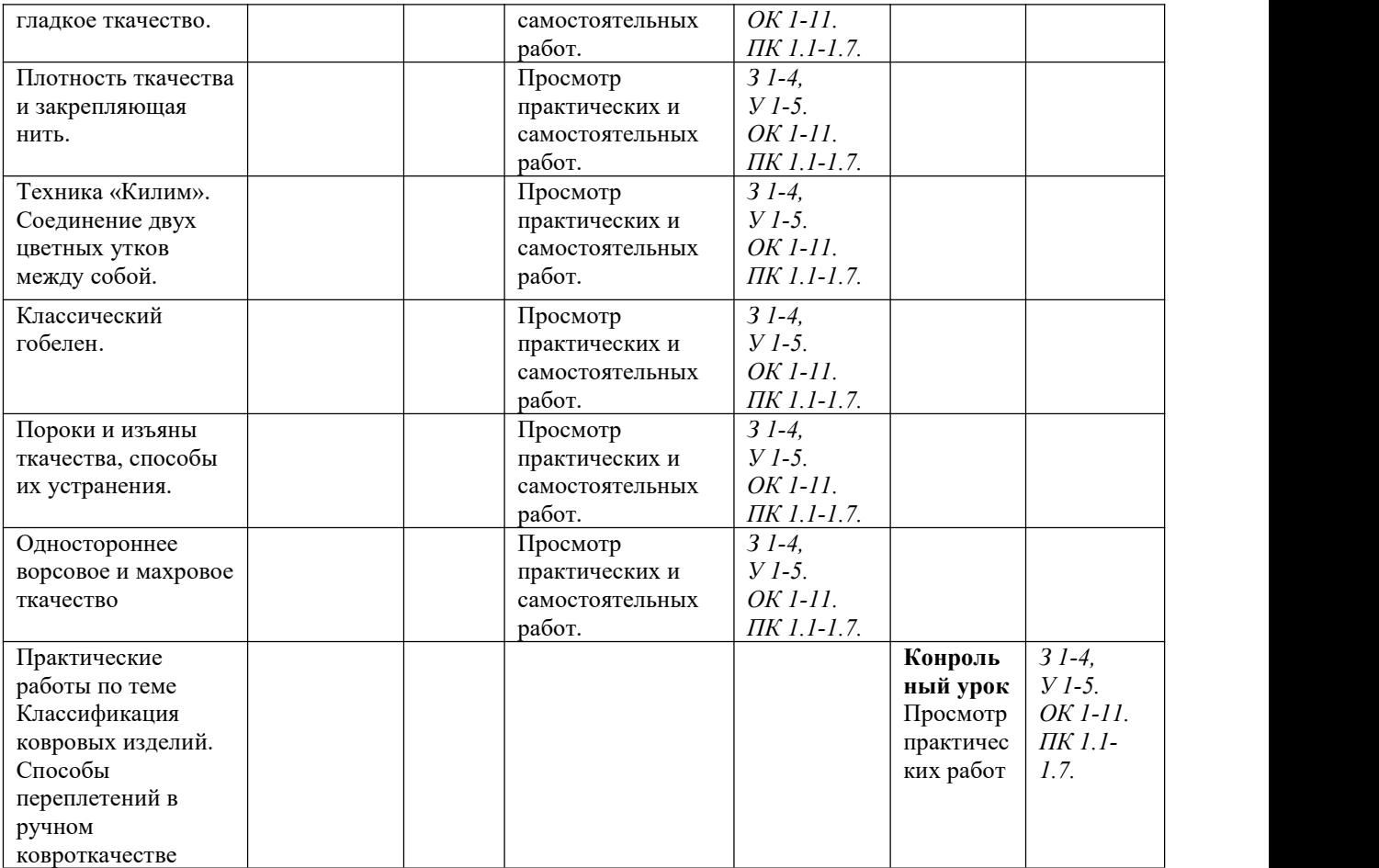

# **1 СЕМЕСТР:**

### **Подраздел 1. Материаловедение и технология.**

**Тема1.1.** Основные материалы, инструменты и станки, используемые в ковроткачестве.

#### **Входной контроль.**

#### **Устный опрос:**

- 1. Общие сведения о ковроткачестве.
- 2. Какие центры по ковроткачеству вы знаете?
- 3. Какие орнаменты и узоры применяются в коврах?
- 4. Что вы знаете о материалах, применяемых в коврах и гобеленах?
- 5. Что вы знаете о инструментах, применяемых в коврах и гобеленах?
- 6. Какие станки и приспособления применяют при изготовлении ковров и гобеленов?

## **Текущий контроль.**

## **Задание № 1**. Устные вопросы:

- история возникновения ковроткачества;
- инструменты, применяемые в ковроткачестве;
- общие сведения о волокнах и их классификация;
- виды пряжи;
- понятие о строении пряжи, крутка пряжи;
- физико-механические свойства пряжи;

**Задание № 2**. Устные вопросы:

- **-** краткие сведения о ковроткацком станке;
- заправка ткацкой рамы;
- **-** основа ковра или гобелена, сновка основы;
- натяжение основы;
- как осуществляется расчет основы;
- плотность ткачества и от чего она зависит;
- ремизки на основе и их назначение.

**Задание № 3**. Практическая работа.

- ориентирование в видах современной пряжи для основы и для утка;

**Задание № 4**. Практическая работа.

- опыты по определению различных свойств волокон.

**Задание № 5**. Практическая работа.

- определение номера, толщины, крутки и прочности пряжи.

**Задание № 6**. Практическая работа.

- упражнения по работе с инструментами на образце.

**Задание № 7**. Практическая работа.

- упражнения по заправке ткацкой рамы;

**Задание № 8**. Практическая работа.

-упражнение по равномерному натяжению основы;

-упражнение по завязыванию ремизок на основе.

# **Промежуточная аттестация**

# **Зачет: устный опрос по пройденной теме и предоставление всех практических работ, выполненных за семестр.**

# **Критерии оценок:**

Оценка **«отлично»** выставляется обучающемуся за полный правильный ответ и качественно выполненные практические работы.

Оценка **«хорошо»** выставляется обучающемуся, если ответ правильный, но недостаточно полный и есть небольшие дефекты в исполнении практической работы.

Оценка **«удовлетворительно»** выставляется обучающемуся, если в ответе допущены неточности, искажения в практической работе.

Оценка **«неудовлетворительно»** выставляется обучающемуся, если ответ не соответствует теме вопроса и не закончены практические работы.

# **2 СЕМЕСТР:**

# **Подраздел 1. Материаловедение и технология.**

**Тема 1.2.** Классификация ковровых изделий. Способы переплетений в ручном ковроткачестве.

**Входной контроль.**

### **Задание № 1**. **Устный опрос:**

- история возникновения ковроткачества;
- инструменты, применяемые в ковроткачестве;
- общие сведения о волокнах и их классификация;
- виды пряжи;
- материалы, применяемые в ковроткачестве: для основы и для утка;
- **-** краткие сведения о ковроткацком станке;
- заправка ткацкой рамы;
- **-** основа ковра или гобелена, сновка основы;
- натяжение основы;
- как осуществляется расчет основы;
- плотность ткачества и от чего она зависит;
- ремизки на основе и их назначение.

#### **Текущий просмотр.**

**Задание № 1**. Устные вопросы:

- переплетения гладких и ворсовых ковров;

- переплетения гладких ковров: паласы, килимы, ямани, сумахи и гобелены;

**Задание № 2**. Устные вопросы:

- переплетения ворсовых ковров: узел двойной, узел полуторный, ковры

комбинированной техники, махровые или высоковорсовые ковры.

**Задание № 3**. Практическая работа.

- зарисовка схемы полотняного переплетения и соединения утков на одну нить основы;

- основа и узорообразующий уток; плотность натягивания основы.

**Задание № 4**. Практическая работа.

- расчет плотности ткачества;

- четный и нечетный зевы; заработка.

**Задание № 5**. Практическая работа.

- упражнения в создании технического рисунка; чтение технического рисунка.

**Задание № 6**. Практическая работа.

- упражнения в ткачестве двойного ворсового узла на образце.

#### **Промежуточная аттестация**

**Зачет: устный опрос по пройденной теме и просмотр всех предоставленных практических работ, выполненных за семестр.**

### **Критерии оценок:**

Оценка **«отлично»** выставляется обучающемуся за полный правильный ответ и качественно выполненные практические работы.

Оценка **«хорошо»** выставляется обучающемуся, если ответ правильный, но недостаточно полный и есть небольшие дефекты в исполнении практической работы.

Оценка **«удовлетворительно»** выставляется обучающемуся, если в ответе допущены неточности, искажения в практической работе.

Оценка «неудовлетворительно» выставляется обучающемуся, если ответ He соответствует теме вопроса и не закончены практические работы.

# Раздел 1. МДК 02.01. Технология исполнения изделий декоративно-прикладного и народного искусства.

# Подраздел 02.01.01. Подраздел 2. Исполнительское мастерство.

# 1. Виды контроля по ПМ. 02. Производственная технологическая деятельность.

Таблица 1.

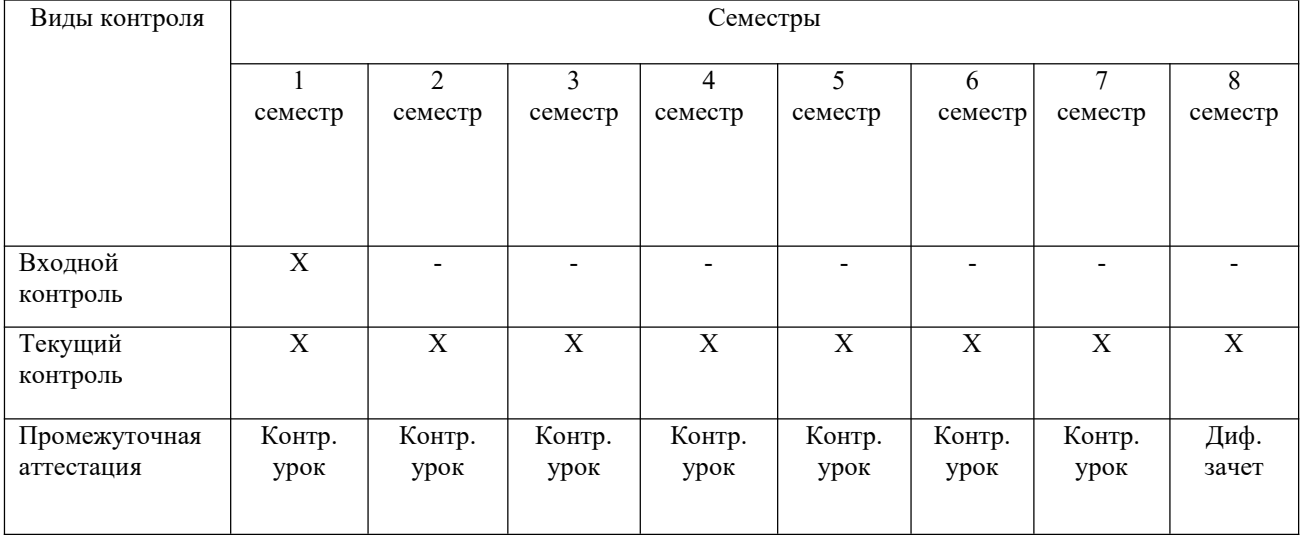

# 2. Контроль и оценка освоения учебной дисциплины по темам (разделам), видам контроля

Таблица 2.

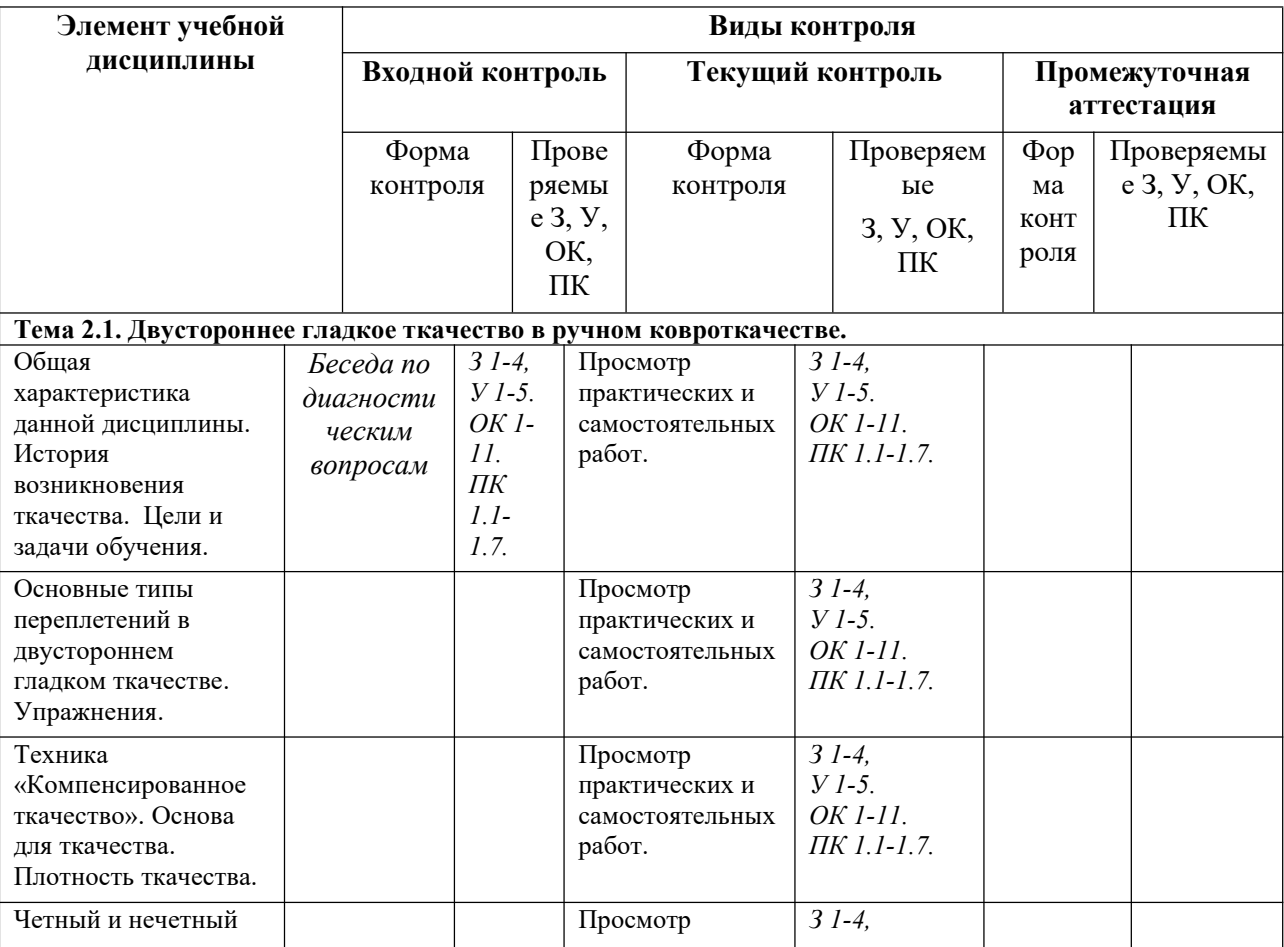

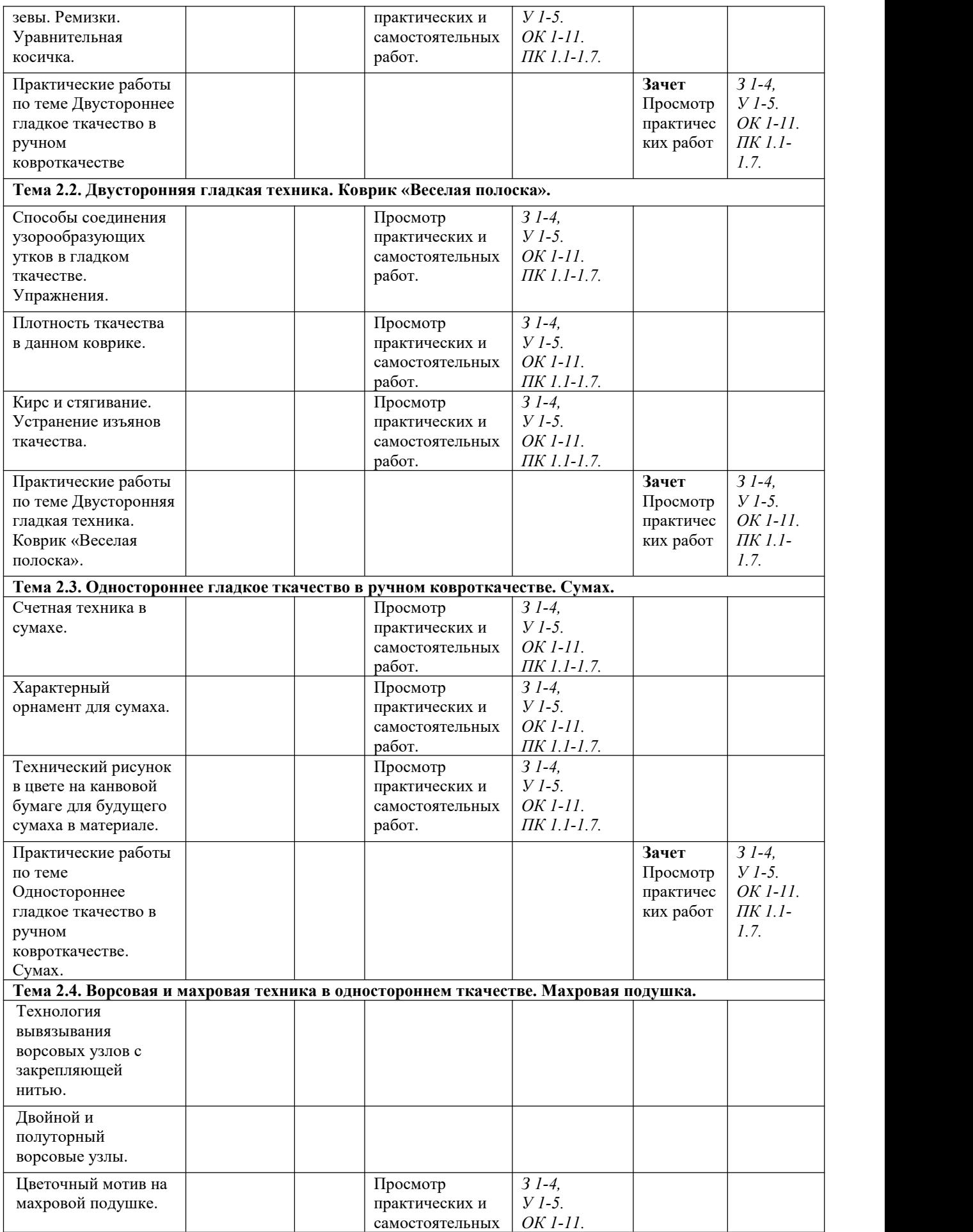

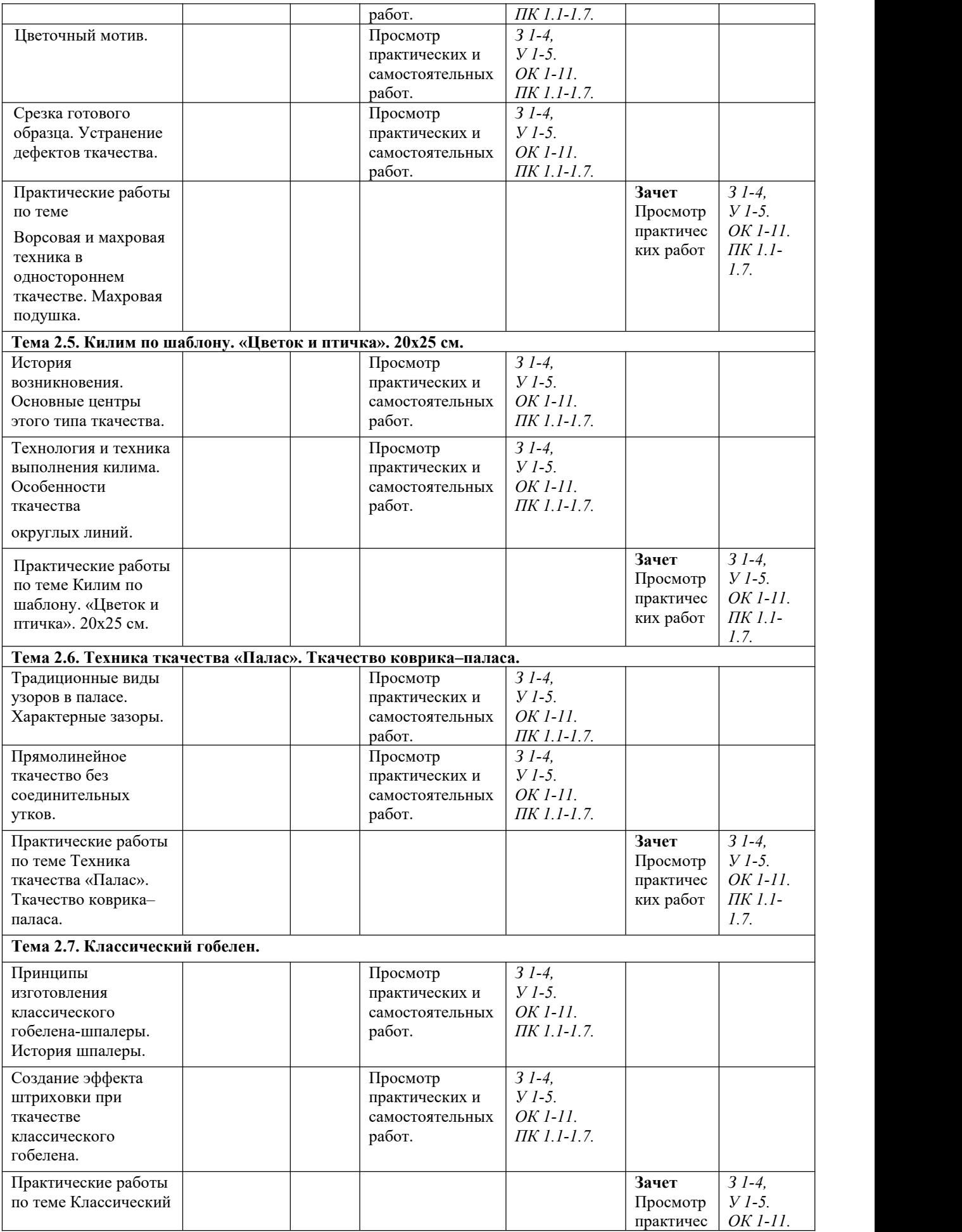

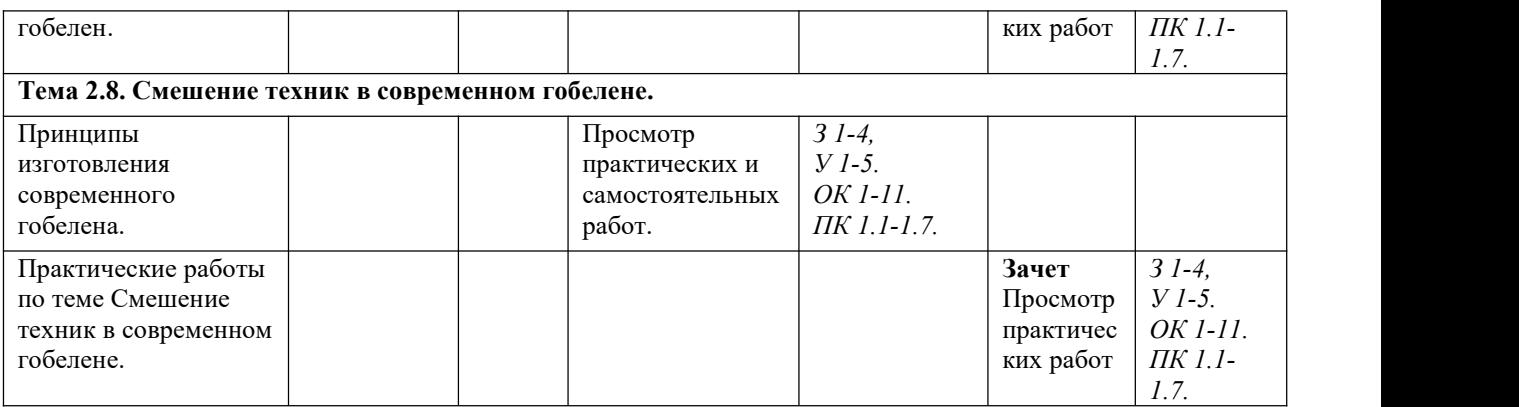

# **Подраздел 2. Исполнительское мастерство.**

# **Тема 2.1. Двустороннее гладкое ткачество в ручном ковроткачество. ОК4, ОК8, ПК1.3.,**

## **Входной контроль:**

## **Устный опрос:**

- 1. Ткачество как вид декоративно-прикладного искусства;
- 2. Виды переплетений в ковроткачестве;
- 3. Какие виды нитей используют для основы;
- 4. Какие виды нитей используют для узорообразующего утка;
- 5. Какие виды рам используют для ткачества;
- 6. Как натягивать основу для ткачества на раму;
- 7. Инструменты, применяемые в ткачестве.

#### **Текущий просмотр:**

**Задание № 1**. Практическая работа.

Выполнение эскизов к коврику «Веселая полоска», поиски цветового решения;

**Задание № 2**. Практическая работа.

- упражнения в ткачестве с полотняным переплетением;

**Задание № 3**. Практическая работа.

- подготовка к ткачеству коврика «Веселая полоска», размер 20 х 25 см.;
- анализ цветовой гаммы эскиза к коврику и подбор пряжи по цвету согласно эскиза;
- натяжение основы на ткацкую раму, 10 пар на 1 дм;

**Задание № 4**. Практическая работа.

- приготовление и навязывание ремизок;
- ткачество коврика в технике двустороннего полотняного переплетения;

**Задание № 5**. Практическая работа.

- завершение ткачества, исправление ошибок, оформление коврика.

# **Промежуточная аттестация.**

# **Контрольная работа: художественный просмотр готового коврика «Веселая полоска». Критерии оценок:**

Оценка **«отлично»** выставляется обучающемуся за полный правильный ответ и качественно выполненные практические работы в материале.

Оценка **«хорошо»** выставляется обучающемуся, если ответ правильный, но недостаточно полный и есть небольшие дефекты в исполнении практической работы в материале.

Оценка **«удовлетворительно»** выставляется обучающемуся, если в ответе допущены неточности, искажения в практической работе, сотканном гобелене.

Оценка **«неудовлетворительно»** выставляется обучающемуся, если ответ не соответствует теме вопроса и не закончены практические работы в материале.

#### **2 СЕМЕСТР:**

### **Тема 2.2. Двусторонняя гладкая техника. Коврик «Веселая полоска». ОК4, ОК8, ПК1.1. ПК 1.2.**

#### **Входной контроль:**

**Задание № 1**. Устные вопросы:

- способы переплетения и соединения утков на одну нить основы;

- способы переплетения и соединения цветных утков между собой;

**Задание № 2**. Устные вопросы:

- от чего зависит плотность ткачества;

- расчет расхода пряжи на определенный размер изделия;

**Задание № 3**. Устные вопросы:

- как рассчитать технический рисунок и умение его читать;

#### **Текущий контроль.**

#### **Материалы к теме.**

**Задание № 1**. Практическая работа.

Выполнение эскизов к коврику «Пейзаж с горами и водой», поиски цветового решения;

**Задание № 2**. Практическая работа.

- выполнение шаблона;

- анализ цветовой гаммы эскиза к коврику и подбор пряжи по цвету согласно эскиза;

**Задание № 3**. Практическая работа.

- натяжение основы на ткацкую раму, 10 пар на 1 дм;

**Задание № 4**. Практическая работа.

- подготовка к ткачеству коврика, приготовление и навязывание ремизок;

- четный и нечетный зевы.

**Задание № 5**. Практическая работа.

- ткачество коврика в технике двустороннего компенсированного переплетения;

**Задание № 6**. Практическая работа.

- завершение ткачества, исправление ошибок, оформление коврика.

#### **Промежуточная аттестация**

**Контрольная работа:** устный опрос по пройденной теме и предоставление всех практических работ выполненных засеместр и коврика в материале «Пейзаж с горами и водой».

# **Критерии оценок:**

Оценка **«отлично»** выставляется обучающемуся за полный правильный ответ и качественно выполненные практические работы в материале.

Оценка **«хорошо»** выставляется обучающемуся, если ответ правильный, но недостаточно полный и есть небольшие дефекты в исполнении практической работы в материале.

Оценка **«удовлетворительно»** выставляется обучающемуся, если в ответе допущены неточности, искажения в практической работе, сотканном гобелене.

Оценка **«неудовлетворительно»** выставляется обучающемуся, если ответ не соответствует теме вопроса и не закончены практические работы в материале.

# **3 СЕМЕСТР:**

# **Тема 2.3. Одностороннее гладкое ткачество в ручном ковроткачестве. Сумах. ОК4, ОК8, ПК 1. 3.**

#### **Текущий контроль.**

#### **Материалы к теме.**

**Задание № 1**. Практическая работа.

- зарисовка характерного узора «топорик» для сумаха;

**Задание № 2**. Практическая работа.

- выполнение технического рисунка к сумаху;

- счетная техника в сумахе.

**Задание № 3**. Практическая работа.

- натяжение основы на ткацкую раму;

**Задание № 4**. Практическая работа.

- приготовление и навязывание ремизок;

- выполнение заработки;

**Задание № 5**. Контрольная практическая работа.

- ткачество коврика в технике одностороннего ткачества (сумах) согласно техническому рисунку;

- завершение ткачества, срезка основы, исправление ошибок, оформление коврика.

**Промежуточная аттестация.**<br>Контрольная работа: художественный просмотр практических работ, выполненных за семестр и готового коврика в материале «Сумах».

### **Критерии оценок:**

Оценка **«отлично»** выставляется обучающемуся за полный правильный ответ и качественно выполненные практические работы в материале.

Оценка **«хорошо»** выставляется обучающемуся, если ответ правильный, но недостаточно полный и есть небольшие дефекты в исполнении практической работы в материале.

Оценка **«удовлетворительно»** выставляется обучающемуся, если в ответе допущены неточности, искажения в практической работе, сотканном гобелене.

Оценка **«неудовлетворительно»** выставляется обучающемуся, если ответ не соответствует теме вопроса и не закончены практические работы в материале.

## **4 СЕМЕСТР:**

# **Тема 2.4. Ворсовая и махровая техника в одностороннем ткачестве. Махровая подушка. ОК4, ОК8, ПК 1.3. ПК1.5,**

### **Текущий контроль.**

#### **Материалы к теме:**

**Задание № 1**. Практическая работа.

- сбор материала по цветочным мотивам в ворсовой и махровой технике;

- зарисовка цветочного мотива для ткачества подушки;

**Задание № 2**. Практическая работа.

- выполнение технического рисунка для ткачества подушки;

- счетная техника в махровом ткачестве.

**Задание № 3**. Практическая работа.

- натяжение основы на ткацкую раму;

**Задание № 4**. Практическая работа.

- приготовление и навязывание ремизок;

- выполнение заработки;

**Задание № 5**. Контрольная практическая работа.

- ткачество коврика в технике одностороннего махрового ткачества согласно техническому рисунку;

- завершение ткачества, срезка основы, исправление ошибок, оформление подушки.

**Промежуточная аттестация.**<br>Контрольная работа: художественный просмотр практических работ, выполненных за семестр и готовой подушки в материале.

#### **Критерии оценок:**

Оценка **«отлично»** выставляется обучающемуся за полный правильный ответ и качественно выполненные практические работы в материале.

Оценка **«хорошо»** выставляется обучающемуся, если ответ правильный, но недостаточно полный и есть небольшие дефекты в исполнении практической работы в материале.

Оценка **«удовлетворительно»** выставляется обучающемуся, если в ответе допущены неточности, искажения в практической работе, сотканном гобелене.

Оценка **«неудовлетворительно»** выставляется обучающемуся, если ответ не соответствует теме вопроса и не закончены практические работы в материале.

# **5 СЕМЕСТР:**

# **Тема 2.5. Килим по шаблону. «Цветок и птичка». ОК4,ОК8, ПК 1.3.,ПК1.5, Текущий контроль:**

**Материалы к теме**

**Задание № 1**. Практическая работа.

-выполнение эскиза для килима;

**Задание № 2**. Практическая работа.

- выполнение шаблона в натуральную величину килима;

**Задание № 3**. Практическая работа.

- натяжение основы на ткацкую раму,

**Задание № 4**. Практическая работа.

- приготовление и навязывание ремизок;

**Задание № 5**. Практическая работа.

- подбор пряжи по цвету, приготовление пасм.

**Задание № 6**. Контрольная практическая работа.

- ткачество килима согласно шаблону;<br>- завершение ткачества килима, срезка основы, исправление ошибок, оформление коврика.

**Промежуточная аттестация.Контрольная работа:** художественный просмотр практических работ, выполненных за семестр.

# **Критерии оценок:**

Оценка **«отлично»** выставляется обучающемуся за полный правильный ответ и качественно выполненные практические работы в материале.

Оценка **«хорошо»** выставляется обучающемуся, если ответ правильный, но недостаточно полный и есть небольшие дефекты в исполнении практической работы в материале.

Оценка **«удовлетворительно»** выставляется обучающемуся, если в ответе допущены неточности, искажения в практической работе, сотканном гобелене.

Оценка **«неудовлетворительно»** выставляется обучающемуся, если ответ не соответствует теме вопроса и не закончены практические работы в материале.

# **6 СЕМЕСТР:**

# **Тема 2.6. Техника ткачества «Палас». Ткачество коврика-паласа. ОК4, ОК8, ПК 1.3. ПК1.5,**

#### **Текущий контроль:**

# **Материалы к теме**

**Задание № 1**. Практическая работа.

- зарисовка характерных узоров для паласа.

**Задание № 2**. Практическая работа.

- выполнение эскиза для паласа;

**Задание № 3**. Практическая работа.

- выполнение технического рисунка для счетной техники паласа;

**Задание № 4**. Практическая работа.

- натяжение основы на ткацкую раму, приготовление и навязывание ремизок;

**Задание № 5**. Практическая работа.

- подбор пряжи по цвету, приготовление пасм.

**Задание № 6**. Контрольная практическая работа.

- ткачество паласа в счетной технике согласно техническому рисунку;

- завершение ткачества, срезка основы, исправление ошибок, оформление коврика.

**Промежуточная аттестация.Контрольная работа:** художественный просмотр практических работ, выполненных за семестр.

# **Критерии оценок:**

Оценка **«отлично»** выставляется обучающемуся за полный правильный ответ и качественно выполненные практические работы в материале.

Оценка **«хорошо»** выставляется обучающемуся, если ответ правильный, но недостаточно полный и есть небольшие дефекты в исполнении практической работы в материале.

Оценка **«удовлетворительно»** выставляется обучающемуся, если в ответе допущены неточности, искажения в практической работе, сотканном гобелене.

Оценка **«неудовлетворительно»** выставляется обучающемуся, если ответ не соответствует теме вопроса и не закончены практические работы в материале.

# **7 СЕМЕСТР:**

# **Тема 2.7. Ткачество классического гобелена. ПК 2.3 – 2.7, ОК 1 -11. Текущий контроль:**

## **Материалы к теме:**

**Задание № 1**. Практическая работа.

-сбор материала по ткачеству классического гобелена;

**Задание № 2**. Практическая работа.

-выполнение зарисовки фрагмента шпалеры размером  $30 \times 25$  см;

**Задание № 3**. Практическая работа.

- выполнение шаблона в натуральную величину;

**Задание № 4**. Практическая работа.

- натяжение основы на ткацкую раму, приготовление и навязывание ремизок;

**Задание № 5**. Практическая работа.

- подбор пряжи по цвету, приготовление пасм.

**Задание № 6**. Контрольная практическая работа.

- ткачество фрагмента гобелена с эффектом штриховки согласно шаблону;

- завершение ткачества, срезка основы, исправление ошибок, оформление гобелена.

**Промежуточная аттестация.Контрольная работа: художественный просмотр практических работ, выполненных за семестр.**

### **Критерии оценок:**

Оценка **«отлично»** выставляется обучающемуся за полный правильный ответ и качественно выполненные практические работы в материале.

Оценка **«хорошо»** выставляется обучающемуся, если ответ правильный, но недостаточно полный и есть небольшие дефекты в исполнении практической работы в материале.

Оценка **«удовлетворительно»** выставляется обучающемуся, если в ответе допущены неточности, искажения в практической работе, сотканном гобелене.

Оценка **«неудовлетворительно»** выставляется обучающемуся, если ответ не соответствует теме вопроса и не закончены практические работы в материале.

#### **8 СЕМЕСТР**

#### **Тема 2.8. Смешение техник в современном гобелене. ПК 2.3 – 2.7, ОК 1 -11.**

#### **Текущий контроль:**

#### **Материалы к теме:**

**Задание № 1**. Практическая работа.

- сбор материала по ткачеству гобелена в смешанной технике;

**Задание № 2**. Практическая работа.

- выполнение шаблона в натуральную величину;

**Задание № 3**. Практическая работа.

- расчет пар нитей основы согласно шаблону и выбранной плотности;

**Задание № 4**. Практическая работа.

- натяжение основы на ткацкую раму, приготовление и навязывание ремизок;

**Задание № 5**. Практическая работа.

- подбор пряжи по цвету, приготовление пасм.

**Задание № 6**. Контрольная практическая работа.

- ткачество гобелена в смешанной технике согласно шаблону, применение таких материалов как, веточки, проволока, береста, камешки и т. п.;

- завершение ткачества, срезка основы, исправление ошибок, оформление гобелена.

**Промежуточная аттестация.Зачет:** художественный просмотр практических работ, выполненных засеместр.

### **Критерии оценок:**

Оценка **«отлично»** выставляется обучающемуся за полный правильный ответ и качественно выполненные практические работы в материале.

Оценка **«хорошо»** выставляется обучающемуся, если ответ правильный, но недостаточно полный и есть небольшие дефекты в исполнении практической работы в материале.

Оценка **«удовлетворительно»** выставляется обучающемуся, если в ответе допущены неточности, искажения в практической работе, сотканном гобелене.

Оценка **«неудовлетворительно»** выставляется обучающемуся, если ответ не соответствует теме вопроса и не закончены практические работы в материале.

# **ПП.02.02. Производственная практика (по профилю специальности)**

#### **Текущий контроль**

#### **Тема 1. Сбор необходимого материала для ткачества гобелена.**

**Материалы к теме:**

**Задание № 1**. Письменная работа.

- сбор материала по истории возникновения гобеленов;

**Задание № 2**. Письменная работа.

- развитие сюжетно-тематических ковров и гобеленов;

**Задание № 3**. Практическая работа.

- зарисовки фрагмента гобелена современных художников- мастеров;

**Задание № 4**. Практическая работа.

- зарисовка техник и видов переплетений в ткачестве гобеленов;

**Задание № 5**. Практическая работа.

- выбор и зарисовка фрагмента шпалеры.

## **Тема 2. Ткачество копии фрагмента классической шпалеры.**

## **Материалы к теме:**

**Задание № 1**. Практическая работа.

- выполнение шаблона в натуральную величину выбранной копии шпалеры.

**Задание № 2**. Практическая работа.

- расчет пар нитей основы согласно шаблону и выбранной плотности;

**Задание № 3**. Практическая работа.

- подбор пряжи по цвету, приготовление пасм.

**Задание № 4**. Практическая работа.

- натяжение основы на ткацкую раму, приготовление и навязывание ремизок;

**Задание № 5**. Практическая работа.

- ткачество гобелена-шпалеры в классической технике согласно шаблону

**Задание № 6**. Практическая работа.

- завершение ткачества, срезка основы, исправление ошибок, оформление гобелена

#### **Промежуточная аттестация.**

**Зачет:** просмотр дневников практикантов, письменных и практических работ, выполненных запрактику.

# **Критерии оценок:**

Оценка **«отлично»** выставляется обучающемуся за полный правильный ответ и качественно выполненные практические работы в материале.

Оценка **«хорошо»** выставляется обучающемуся, если ответ правильный, но недостаточно полный и есть небольшие дефекты в исполнении практической работы в материале.

Оценка **«удовлетворительно»** выставляется обучающемуся, если в ответе допущены неточности, искажения в практической работе, сотканном гобелене.

Оценка **«неудовлетворительно»** выставляется обучающемуся, если ответ не соответствует теме вопроса и не закончены практические работы в материале.

# **Подраздел 01.01.05. Компьютерная графика**

Таблица 1.

#### **1. Виды контроля**

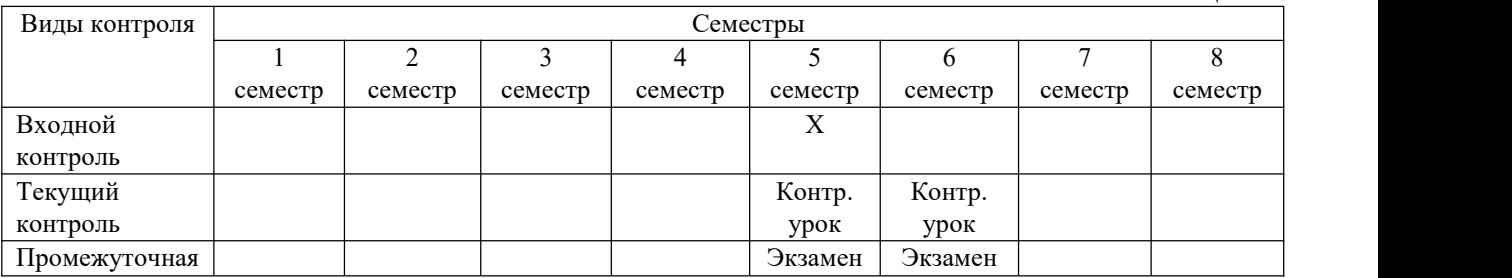

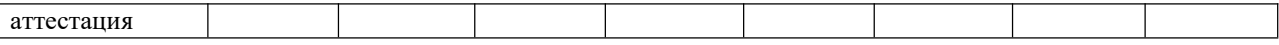

# 2. Контроль и оценка освоения учебной дисциплины по темам (разделам)

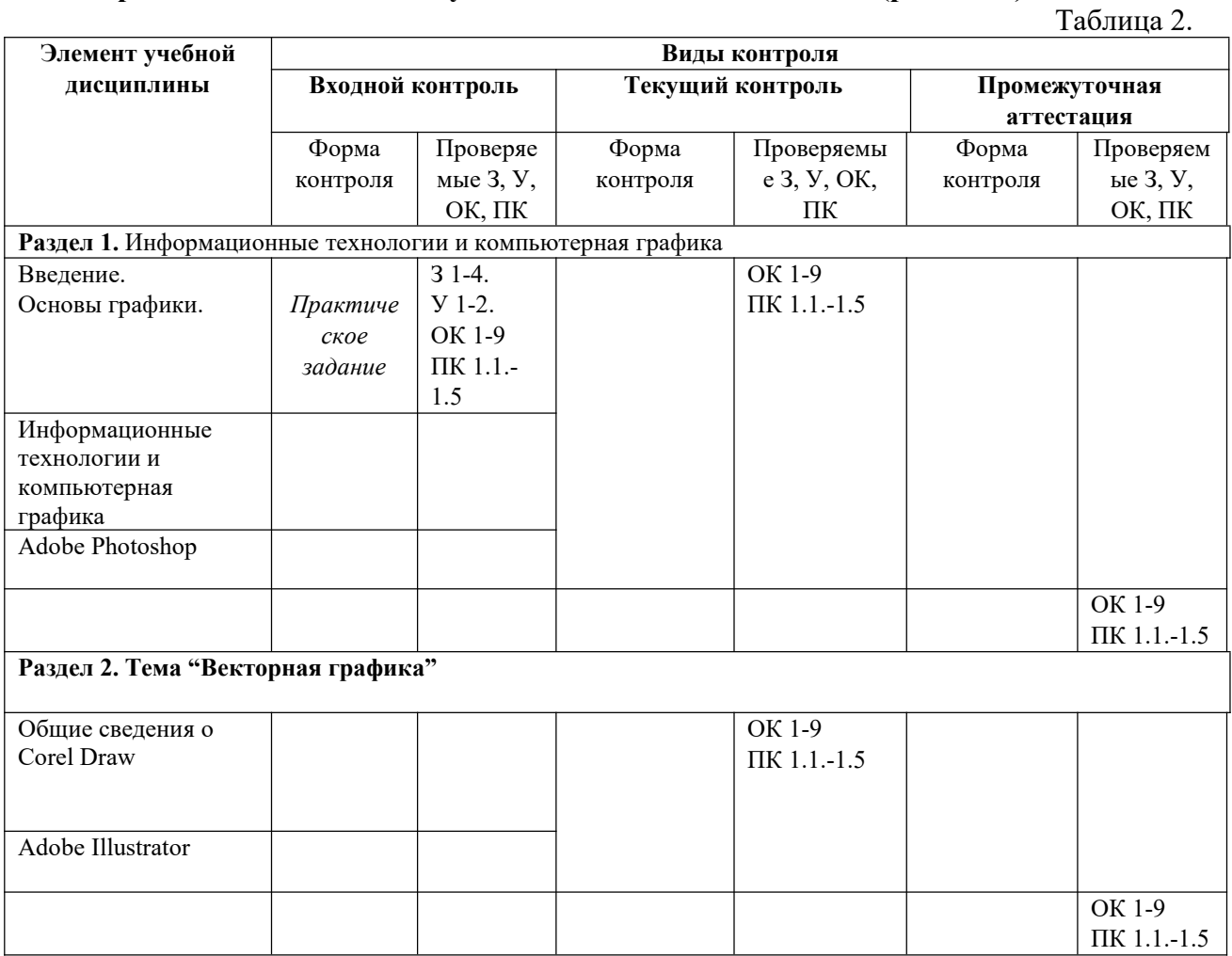

#### 3 курс **V** семестр

# Тема 5.1. Основы компьютерной графики. ОК 1-9, ПК 1.1-1.5

# Входной контроль

# Вопросы для устного опроса:

- 1. Какие растровые графические редакторы вы знаете?
- 2. Какие векторные графические редакторы вы знаете?
- 3. В каком редакторе, растровом или векторном, вы будете редактировать фотографию?
- 4. Что такое палитра цветов?
- 5. Какие инструменты Paint вы знаете?
- 6. Как сохранить изображение в формате GIF, JPEG?

# Текущий контроль Комплект заданий для практической работы.

# Вопросы для тестирования:

Вопрос №1. Для вывода графической информации в персональном компьютере используется

Ответы:

- мышь
- клавиатура
- экран дисплея (*правильный*)
- сканер

**Вопрос №2.** Устройство не имеет признака, по которому подобраны все остальные устройства из приведенного ниже списка:

**Ответы:**

- сканер (*правильный*)
- плоттер
- графический дисплей
- принтер

**Вопрос №3.** Точечный элемент экрана дисплея называется:

**Ответы:**

- точкой
- зерном люминофора
- пикселем (*правильный*)
- $\bullet$  растром

**Вопрос №4.** Сетку из горизонтальных и вертикальных столбцов, которую на экране образуют пиксели, называют:

**Ответы:**

- видеопамятью
- видеоадаптером
- растром (*правильный*)
- дисплейным процессором

**Вопрос №5.** Графика с представлением изображения в виде совокупностей точек называется:

**Ответы:**

- фрактальной
- растровой (*правильный*)
- векторной
- прямолинейной

**Вопрос №6.** Пиксель на экране цветного дисплея представляет собой:

# **Ответы:**

- совокупность трех зерен люминофора (*правильный*)
- зерно люминофора
- электронный луч
- совокупность 16 зерен люминофора
- **Вопрос №7.** Видеоадаптер это:

# **Ответы:**

- устройство, управляющее работой графического дисплея (правильный)
- программа, распределяющая ресурсы видеопамяти
- электронное, энергозависимое устройство для хранения информации о графическом изображении
- дисплейный процессор

**Вопрос №8.** Видеопамять - это:

# **Ответы:**

- электронное, энергозависимое устройство для хранения двоичного кода изображения, выводимого на экран (*правильный*)
- программа, распределяющая ресурсы ПК при обработке изображения
- устройство, управляющее работой графического дисплея

часть оперативного запоминающего устройства

**Вопрос №9.** Для хранения 256-цветного изображения на один пиксель требуется: **Ответы:**

- $\bullet$  2.6  $\overline{a}$ йта
- $-4$  бита
- 256 битов
- 1 байт (*правильный*)

**Вопрос №10.** Устройство не имеет признака, по которому подобраны все остальные устройства из приведенного списка:

# **Ответы:**

- джойстик
- мышь
- принтер (*правильный*)
- трекбол

**Вопрос №11.** В процессе преобразования растрового графического файла количество цветов уменьшилось с65 536 до 256. Объем файла уменьшится в:

**Ответы:**

- $\bullet$  4 раза
- 2 раза (*правильный*)
- $\bullet$  8 раз
- $\bullet$  16 раз

**Вопрос №12.** Графика с представлением изображения в виде последовательности точек со своими координатами, соединенных между собой кривыми, которые описываются математическими

уравнениями, называется

**Ответы:**

- фрактальной
- растровой
- векторной (*правильный*)
- прямолинейной

**Вопрос №13.** Применение векторной графики по сравнению с растровой:

**Ответы:**

- не меняет способы кодирования изображения
- увеличивает объем памяти, необходимой для хранения изображения
- не влияет на объем памяти, необходимой для хранения изображения, и на трудоемкость редактирования изображения
- сокращает объем памяти, необходимой для хранения изображения, и облегчает редактирование последнего (*правильный*)

# **Критерии оценки:**

Количество вопросов в тесте: 13

Оценка "5" - от 12 до 13 правильных ответов.

Оценка "4" - от 9 до 11 правильных ответов.

Оценка "3" - от 7 до 8 правильных ответов.

Оценка "2" - меньше 7 правильных ответов.

# **Время, отводимое для ответа на 1 вопрос: 0.75 мин.**

# **Промежуточная аттестация**

# **Комплект заданий для практической работы.**

# **Вопросы по тестированию:**

**Задание 1.** Вопрос:

Разрешающая способность экрана в графическом режиме определяется количеством.

Выберите один из 5 вариантов ответа:

1) строк на экране и символов в строке

2) пикселей по вертикали

3) объемом видеопамяти на пиксель

4) пикселей по горизонтали и вертикали

5) пикселей по горизонтали

**Задание 2.** Вопрос:

В видеопамяти хранится информация. Выберите один из 5 вариантов ответа:

1) о последовательности кадров движущегося изображения

2) о цвете каждого пикселя

3) об имени графического файла, отображаемого на экране

4) о графических примитивах, составляющих изображение

5) о нескольких последних изменениях, внесенных в рисунок.

## **Задание 3.** Вопрос:

Для получения двухцветного изображения на каждый пиксель необходимо выделить ... видеопамяти.

Выберите один из 5 вариантов ответа:

1) 1 байт

2) 2 машинных слова

3) 1 бит

4) 2 байта

5) 2 бита

**Задание 4.** Вопрос:

Выбрать правильное утверждение о соотношении растрового и векторного способов представления графической информации:

Выберите один из 5 вариантов ответа:

1) растровые форматы содержат описание рисунков в виде наборов команд

2) векторные форматы содержат описание каждого пикселя рисунка

3) растровые форматы содержат как описания рисунков в виде набора

команд, так и описания каждого пикселя изображения

4) и векторный, и растровый форматы содержат описание рисунков в виде набора команд

5) растровые форматы содержат описание каждого пикселя рисунков

**Задание 5.** Вопрос:

Графическим редактором называется программа, предназначенная для:

Выберите один из 5 вариантов ответа:

1) редактирования графического изображения символов и шрифта

2) построения диаграмм

3) работы с графическими изображениями

4) создания графического образа текста

5) просмотра фотографий

**Задание 6.** Вопрос:

Графический примитив - это:

Выберите один из 5 вариантов ответа:

1) инструмент растрового графического редактора

2) описание одного пикселя изображения в видеопамяти

3) простейший элемент при формировании векторного графического изображения

4) очень простой рисунок, созданный с помощью графического редактора Paint

5) графическое изображение, полученное без использования графических

инструментальных сред, например, средствами текстового редактора **Задание 7.** Вопрос:

Точка графического экрана может быть окрашена в один из следующих цветов: красный, зеленый, коричневый, черный. Какой объем видеопамяти будет выделен для кодирования каждого пикселя? Выберите один из 5 вариантов ответа:

1) 4 бита

2) 2 байта

3) 4 байта

4) 2 бита

5) 3 бита

**Задание 8.** Вопрос:

Что можно отнести к достоинствам векторной графики по сравнению с растровой? Выберите один из 5 вариантов ответа:

1) малый объем графических файлов

2) фотографическое качество изображения

3) возможность просмотра изображения на экране графического дисплея

4) высокое качество печати изображения на принтере

5) возможность поточечного редактирования изображения

**Задание 9.** Вопрос:

Минимальным элементом изображения в векторном графическом редакторе является: Выберите один из 5 вариантов ответа:

1) пиксель

2) растр

3) символ

4) графический примитив

5) вектор

**Задание 10.** Вопрос:

Сравнить размеры видеопамяти, необходимые для хранения изображений:

первое изображение: черно-белое размером 200 х 400,

второе изображение: четырехцветное размером 100 х200.

Выберите один из 5 вариантов ответа:

1) первое изображение занимает памяти больше, чем второе на 40000 байтов

2) первое изображение занимает памяти меньше, чем второе на 500 байтов

3) первое изображение занимает в 2 раза больше памяти, чем второе

4) первое изображение занимает в 2 раза меньше памяти, чем второе

5) оба изображения занимают одинаковый объем памяти

# **Задание 11.** Вопрос:

Двоичный код красного цвета (для восьмицветной палитры) - 100, зеленого - 010, синего цвета -001, черного цвета - 000. Смешением каких цветов получается голубой цвет, если он кодируется кодом 011?

Выберите один из 5 вариантов ответа:

1) красного, синего и зеленого

2) красного и зеленого

3) зеленого и синего

4) красного и синего

5) зеленого, синего и черного

**Задание 12.** Вопрос:

Голубой цвет на компьютере со страницей видеопамяти объемом 125

Кбайт кодируется кодом 0011.

Какова разрешающая способность графического дисплея?

(Страница видеопамяти - это часть видеопамяти, необходимая для хранения графического изображения размером в полный экран). Выберите один из 5 вариантов ответа:

1) 640 х 200

### 2) 320 х 400

- 3) 640 х 800
- 4) 512 х 400

5) 500 х 512

**Задание 13.** Вопрос:

Графическое изображение размером в полный экран занимает в

видеопамяти 16000 байт. Дисплей работает в режиме 320 х 400 пикселей.

Сколько цветов в палитре? Выберите один из 5 вариантов ответа:

- 1) 3
- 2) 2
- 3) 4

4) 8

5) 1

# **Задание 14.** Вопрос:

Для редактирования фотографии, введенной в память компьютера с помощью сканера, необходимо использовать:

Выберите один из 5 вариантов ответа:

1) растровый графический редактор

2) векторный графический редактор

3) программу создания презентаций

4) видеоадаптер (видеокарту)

5) графопостроитель

**Задание 15.** Вопрос:

Разгадайте ребус. Получившееся слово обозначает:

Изображение:

Выберите один из 5 вариантов ответа:

1) сменное устройство принтера

2) часть системного блока

3) устройство для видеосъемки

4) управляющее устройство компьютера

5) устройство для вывода информации

# **Задание 16.** Вопрос:

Графическое изображение имеет размер 640 х 400 пикселей и выполнено в 4-х цветной палитре. Определить объем видеопамяти, необходимой для хранения данного изображения. Выберите один из 5 вариантов ответа:

1) 64 Кбайт

2) 62,5 Кбайт

3) 1000 байт

4) 32000 байт

5) 256000 бит

# **Задание 17.** Вопрос:

В процессе преобразования растрового графического файла была изменена только цветовая палитра, количество цветов уменьшилось с 1024 до 32. Во сколько раз уменьшился размер файла? Выберите один из 5 вариантов ответа:

1) в 3

2 раза

2) в 8 раз

3) в 5 раз

4) в 4 раза

5) в 2 раза

**Задание 18.** Вопрос:

К устройствам вывода графической информации относится:

Выберите один из 5 вариантов ответа:

1) дисплей

2) мышь

3) клавиатура

4) сканер

5) графический редактор

**Задание 19.** Вопрос:

Наименьшим элементом изображения на графическом экране является:

Выберите один из 5 вариантов ответа:

- 1) курсор
- 2) символ
- 3) картинка
- 4) пиксель

5) линия

**Задание 20.** Вопрос:

В состав видеоадаптера (видеокарты) входят:

Выберите один из 5 вариантов ответа:

1) видео

память и центральный процессор

2) видеопамять и дисплейный процессор

3) монитор и видеопамять

4) монитор и сканер

5) видеопамять, дисплейный процессор, центральный процессор и монитор

# **Задание 21.** Вопрос:

Сканер - это устройство ... графической информации. Вместо многоточия вставить подходящее определение.

Выберите один из 5 вариантов ответа:

1) вывода

2) ввода

- 3) просмотра
- 4) кодирования

5) преобразования

# **Задание 22.** Вопрос:

Цвет точки на экране с 16 - цветной палитрой формируется из сигналов:

Выберите один из 5 вариантов ответа:

1) красного, зеленого, синего и яркости

2) красного, зеленого и синего

3) желтого, красного, зеленого и синего

4) желтого, красного, синего и яркости

5) красного, зеленого, синего, белого

**Задание 23**. Вопрос:

Выбрать правильное утверждение о соотношении растрового и векторного способов представления графической информации:

Выберите один из 5 вариантов ответа:

1) Растровый способ позволяет компактнее хранить информацию

2) Векторный способ позволяет компактнее хранить информацию

3) В случае растрового способа представления информация не искажается при масштабировании

4) Векторный способ позволяет получить фотографическое качество изображения

5) В случае векторного способа представления информация искажается при масштабировании

# **Задание 24.** Вопрос:

Что можно отнести к достоинствам растровой графики по сравнению с векторной?

Изображение:

Выберите один из 5 вариантов ответа:

1) малый объем графических файлов

2) фотографическое качество изображения

3) возможность просмотра изображения на экране графического дисплея

4) возможность преобразования изображения (наклон, вращение и т.д.)

5) возможность масштабирования изображения

# **Задание 25.** Вопрос:

Для кодирования зеленого цвета служит код 010. Сколько цветов содержит палитра?

Выберите один из 5 вариантов ответа:

1) 4

8

2) 3

3) 8

4) 16

5) 6

# **Задание 26.** Вопрос:

Объем свободного места на дискете составляет 62,5 Кбайт. Необходимо создать графическое изображение размером 640 х 400 пикселей таким

образом, чтобы его удалось сохранить на дискете. Какое максимальное количество цветов может содержать палитра?

Выберите один из 5 вариантов ответа:

- 1) 4
- 2) 2
- 3) 8

4) 16

5) 32

**Задание 27.** Вопрос:

Объем видеопамяти, занимаемой 16 - цветным графическим изображением,

125 Кбайт. Каков размер изображения?

Выберите один из 5 вариантов ответа:

1) 640 х 200

2) 320 х 400

3) 640 х 400

4) 640 х 800

5) 512 х 400

**Задание 28.** Вопрос:

Графическое изображение имеет размер 150 х 200 пикселей и создано с использованием 32-цветной палитры.

Информационная емкость изображения составляет:

Выберите один из 5 вариантов ответа:

1) 18750 Кбайт

2) 146,5 Кбайт

3) 18750 байт

4) 117,2 Кбайта

5) 120000 байт

**Задание 29.** Вопрос:

Какое из периферийных устройств может получить электронную копию

- фотографии? Изображение: Выберите один из 4 вариантов ответа: 1) сканер
- 2) принтер
- 3) графический планшет
- 4) плоттер

# **Ответы:**

- 1. Верные ответы: 1;
- 2. Верные ответы: 2;
- 3. Верные ответы: 3;
- 4. Верные ответы: 5;
- 5. Верные ответы: 3;
- 6. Верные ответы: 3;
- 7. Верные ответы: 4;
- 8. Верные ответы: 1;
- 9. Верные ответы: 4;
- 10. Верные ответы: 3;
- 11. Верные ответы: 3;
- 12. Верные ответы: 5;
- 13. Верные ответы: 2;
- 14. Верные ответы: 1;
- 15. Верные ответы: 1;
- 16. Верные ответы: 2;
- 17. Верные ответы: 5;
- 18. Верные ответы: 1;
- 19. Верные ответы: 4;
- 20. Верные ответы: 2;
- 21. Верные ответы: 2;
- 22. Верные ответы: 1;
- 23. Верные ответы: 2;
- 24. Верные ответы: 2;
- 25. Верные ответы: 3;
- 26. Верные ответы: 1;
- 27. Верные ответы: 3;
- 28. Верные ответы: 3;
- 
- 29. Верные ответы: 1;

# **Промежуточная аттестация Комплект заданий для практической работы.**

## **Вопросы для итогового контроля:**

- 1. В каких единицах измеряется разрешение изображения?
- 2. В какой цветовой модели работают мониторы и бытовые телевизоры?
- 3. В чем заключается один из недостатков растровой графики?
- 4. В чем заключается особенность дисплеев с таблицей цветности?
- 5. В чем заключается процедура разложения в растр?
- 6. В чем заключается процедура растровой разверткой сплошных областей?
- 7. В чем состоит задача дисплейного генератора в векторных дисплеях?
- 8. В чем состоит назначение дисплейного контроллера?
- 9. В чем состоит растровый принцип формирования изображения?
- 10. В чем сущность технологии OPI?
- 11. Дисплейный контроллер и дисплейный генератор в совокупности образуют…
- 12. Для каких целей обычно используют плазменные дисплеи?
- 13. К какому классу графических программ относится ACDSee32?
- 14. К какому классу графических редакторов относится Corel Draw
- 15. К какому классу графических редакторов относится Macromedia Freehand?
- 16. К какому классу графических редакторов относится редактор Paint?
- 17. Как в векторной графике зависит объем памяти, занимаемый линией, от размера линии?
- 18. Как называется дисплейный файл, в котором описание изображения построено с использованием вложенных вызовов подпрограмм?
- 19. Как называется дисплейный файл, содержащий линейную последовательность команд описания изображения?
- 20. Как называется линейный дисплейный файл, разбитый на отдельные независимо модифицируемые части?
- 21. Как называется наименьшая адресуемая часть экрана?
- 22. Как называется процесс разделения цветовой гаммы изображения на оттенки перед печатью?
- 23. Как называется точка экранного изображения?
- 24. Как называется цветовой режим, при котором на экране отображается 16 777 216 цветов?
- 25. Какая интенсивность цветовых каналов соответствует белому цвету в модели RGB?
- 26. Какая модель является более "узкой" по цветовому охвату RGB или CMYK?
- 27. Какие существуют классы цветных растровых дисплеев?
- 28. Какие цвета в модели CMYK являются дополнительными?
- 29. Каким образом взаимодействуют яркость и цвет в модели Lab?
- 30. Каким образом создаютфрактальные изображения?
- 31. Каков диапазон яркости каждого канала в модели RGB?
- 32. Каково другое название векторной графики?
- 33. Каково другое название векторных дисплеев?
- 34. Каковы составляющие цветовой модели HSB?
- 35. Какое количество битов отводится для каждой составляющей в цветовой модели RGB?
- 36. Какое количество градаций по яркости имели векторные дисплеи?
- 37. Какое количество отображаемых цветов соответствует режиму High Color?
- 38. Какое количество отображаемых цветов соответствует режиму True Color?
- 39. Какое количество разрядов используется в шине AGP?
- 40. Какое количество разрядов используется в шине EISA?

# **VI семестр Тема 1.8. ПК ОК 1-9, ПК 1.1-1.5**

# **Текущий контроль.**

# **Комплект заданий для практической работы.**

# **Раздел 2. Растровая графика.**

**Вариант 1.** Тестовые задания по теме - Adobe Photoshop

# **1. Графика, представляемая в памяти компьютера в виде совокупности точек,**

- **называется:** 1 2 3 4
	- **1)** Растровой.
	- **2)** Векторной.
	- **3)** Трехмерной.
	- **4)** Фрактальной.

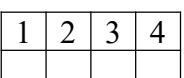

 $\overline{2}$ 

 $2<sup>1</sup>$ 

2 3

1

 $\mathbf{1}$ 

# 2. Качество растрового изображения оценивается:

1) Количество пикселей.

- 2) Количество пикселей на дюйм изображения.
- 3) Размером изображения.
- 4) Количеством бит в сохраненном изображении.

# 3. Элементарным объектов растровой графики является:

- 1) То, что рисуется одним инструментом.
- 3  $\overline{4}$ 2) Пиксель.
	- 3) Символ.

4) Примитив.

# 4. Выберите из предложенного списка расширения графических файлов.

 $A)$ .doc

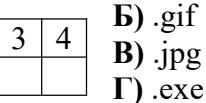

 $\pi$ ) .bmp

E).bak

#### $1)$  A B  $\overline{\mu}$  $2)$   $\overline{B}$   $\overline{B}$   $\overline{\Gamma}$  $3)$   $B$   $B$   $\Box$   $4)$   $B$   $\Box$   $E$

# 5. Для чего необходима палитра «История»?

1) Содержит наборы инструментов с различными предустановленными

- $\overline{4}$ параметрами.
	- 2) Позволяет отменять выполненные действия, включая и те, которые не отменяются посредством сочетания клавиш Ctrl+Z.
- 3) Дает широкий круг возможностей выбора формы и размеров кисти.
- 4) Дает общее представление об изображении, его цветовом решении, размерах и помогает при просмотре и редактировании.

# 6. Изображения, представленные посредством пикселей, то есть разложенные на

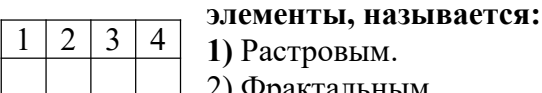

3

 $\overline{3}$  $\overline{2}$ 

 $\mathbf{1}$  $\overline{2}$ 

 $\mathbf{1}$ 2

 $\mathbf{1}$ 2  $3<sup>1</sup>$  2) Фрактальным

3) Трехмерным

4) Векторным

# 7. Сетка которую на экране образуют пиксели, называют:

- 1) Видеопамять;
- $\overline{4}$ 2) Видеоадаптер;
	- $3)$  Pacrp;
- 4) Дисплейный процессор.

# 8. Одной из основных функций графического редактора является:

- 1) Ввод изображений;  $\overline{3}$  $\overline{4}$ 
	- 2) Хранение кода изображения;
	- 3) Создание изображений;
- 4) Просмотр и вывод содержимого видеопамяти.

# 9. Кнопки панели инструментов, палитра, рабочее поле, меню образуют:

- 1) Полный набор графических примитивов графического редактора;
	- 2) Среду графического редактора;  $\overline{4}$ 
		- 3) Перечень режимов работы графического редактора;
		- 4) Набор команд, которыми можно воспользоваться при работе с графическим

редактором.

# 10. Пиксель на экране монитора представляет собой:

1) Минимальный участок изображения, которому независимым образом можно  $\overline{4}$ задать цвет:

- 2) Двоичный код графической информации;
- 3) Электронный луч;

# **4)** Совокупность 16 зерен люминофора.

# ОТВЕТЫ

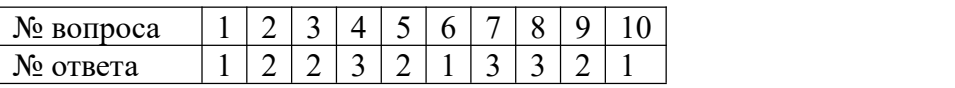

# **Вариант 2. Вопросы к разделу - ADOBE PHOTOSHOP**

Необходимо ответить на вопросы:

**Задание 11.** Вопросы:

- 1. Назовите особенности и параметры растровых изображений.
- 2. Как осуществляется организация палитр класса объектов.
- 3. Перечислите способы выделения областей изображения.

**Задание 12.** Вопросы:

- 1. Перечислите приемы выделения областей сложной формы.
- 2. Назовите приемы модификации выделения.
- **Задание 13**. Вопросы:
	- 1. Перечислите параметры слоя
	- 2. Что такое связывание слоев.

**Задание 14.** Вопросы:

- 1. В чем заключается понятие текстовых слоев
- 2. Какие вы знаете спецэффекты на
- 3. слоях?

**Задание 15.** Вопросы:

- 1. Перечислите инструменты свободного рисования.
- 2. Чем интересны библиотеки Pantone?
- **Задание 16.** Вопросы:

1. Какие инструменты коррекции изображения вы знаете?

# **Задание 17.** Вопросы:

- 2. Какие виды каналов вы знаете?
- 3. Что такое маска слоя?

# **3. Тема "Векторная графика"**

# **Вопросы к разделу - Программы векторной графики: CorelDraw (Adobe Illustrator)** Необходимо ответить на следующие вопросы:

**Задание 1.** Вопросы:

- 1. Дайте определение машинной графики.
- 2. Назовите основные виды графических редакторов.
- 3. Проведите сравнительный анализ программ растровой и векторной графики.
- 4. Каковы особенности использования программы CorelDraw (Adobe Illustrator) в полиграфии?
- 5. Каковы способы настройки экранного интерфейса?
- 6. Какие компоненты панели инструментов используются для создания графических примитивов?

# **Задание 2.** Вопросы:

- 1. Как осуществляется управление масштабом просмотра изображения?
- 2. Какие режимы просмотра документов вы знаете?
- 3. Как осуществляется группировка объектов?
- 4. Как осуществляется соединение объектов?
- 5. Какие логические операции манипуляций с объектами вы знаете?

**Задание 3.** Вопросы.

- 1. В чем отличие графических примитивов и свободно редактируемых объектов?
- 2. Как изменяется геометрия объектов с помощью инструментов редактирования формы?
- **Задание 4.** Вопросы.
	- 1. Назовите основные принципы создания объектов произвольной формы с помощью «кривой Безье».
	- 2. Как осуществляется настройка контура?
- **Задание 5.** Вопросы.
	- 1. Что такое аддитивная цветовая модель?
	- 2. Что такое с убтрактивная цветовая модель?
	- 3. Что такое колориметрическая цветовая модель?
	- 4. Какова природа цвета?
	- 5. Какие способы окрашивания объектов вы знаете?

## **Задание 6.** Вопросы.

- 1. Какие средства повышения точности преобразования объектов вы знаете?
- 2. Перечислите основные способы выравнивания и распределения
- 3. объектов.

# **Задание 7.** Вопросы.

- 1. Что такое фирменный стиль?
- 2. Перечислите правила оформления визиток.

# **Задание 8.** Вопросы.

- 1. Какие виды текста существуют?
- 2. Назовите особенности простого текста.
- 3. Назовите особенности фигурного текста.

## **Задание 9.** Вопросы.

- 1. Назовите элементы панели инструментов «эффекты».
- 2. Перечислите виды эффектов.
- **Задание 10.** Вопросы.
	- 1. Что такое режим цветоделения?
	- 2. Как осуществить планирование и создание макета?

# **Промежуточная аттестация Комплект заданий для практической работы.**

#### **Тема 4.1. Графический редактор Adobe Photoshop**.

- 1. Цвет и модели цвета (модель RGB, CMYK, HSB, L\*a\*b).
- 2. Плашечные цвета (Spot Colors).
- 3. Каналы.
- 4. Редактирование параметров α канала.<br>5. Математическая обработка каналов.
- 
- 6. Выделение областей с близкими цветами.
- 7. Корректировка выделенной области.
- 8. Тоновой баланс выделенной области.
- 9. Использование параметра непрозрачности.
- 10. Работа со слоями.
- 11. Автоматическая тоновая коррекция.
- 12. Способы заливки.
- 13. Рисующие инструменты.
- 14. Создание цветовой растяжки.
- 15. Перемещение слоев.

#### **Тема 4.2. Adobe PageMaker**

1. Adobe PageMaker - программа электронной верстки.

- 2. Команды меню.
- 3. Инструменты..
- 4. Работа с несколькими документами.
- 5. Связи.
- 6. Шрифты.
- 7. Печать.

# **Тема 4.3. Графический редактор AutoCAD.**

- 1. Общие сведения об AutoCAD.
- 2. Команды управления основными функциями AutoCAD.
- 3. Графические примитивы в AutoCAD и команды их создания.
- 4. Команды оформления чертежей и рисунков.
- 5. Свойства примитивов.
- 6. Редактирование чертежей.
- 7. Команды получения справок.
- 8. Интерфейс пользователя в среде AutoCAD.
- 9. Пространственное полигональное моделирование.
- 10. Пространственное твердотельное моделирование.
- 11. Пользовательские прикладные программы AME.
- 12. Автоматизация разработки и выполнения конструкторской документации в среде AutoCAD.

# **Раздел 4.4. Программный пакет CorelDRAW**.

- 1. Основные методы работы.
- 2. Простые объекты: линии, кривые, прямоугольники и квадраты, эллипсы и круги. Редактирование объектов.
- 3. Вспомогательные режимы работы.
- 4. Контуры.
- 5. Заливки.
- 6. Операции с текстом.
- 7. Графические эффекты.
- 8. Функции указания размеров.
- 9. Типографика.
- 10. Элементы страницы.
- 11. Утилиты CorelDRAW.: Corel PHOTO-PAINT; Corel CHART; Corel SHOW; Corel TRACE.

# **Тема 4.5. Программный пакет MatCAD.**

- 1. Вычисление математических зависимостей различного уровня.
- 2. Построение графической информации.

# **Контрольное задание:**

# **Задание 1. Автономная система анализа метода конечных элементов.**

- 1. Необходимые технические средства.
- 2. Обзор модулей COSMOS/M: GEOSTAR; STAR; STRESS; DSTAR.

# **Задание 2. Последовательность выполнения МКЭ с помощью COSMOS/M.**

- 1. Постановка задачи.
- 2. Геометрические характеристики объекта.
- 3. Система нагружения объекта.
- 4. Материал объекта.
- 5. Система закрепления объекта.
- 6. Геометрическое моделирование в GEOSTAR.
- 7. Геометрические объекты.
- 8. Точки.
- 9. Линии.
- 10. Поверхности.
- 11. Объемы.
- 12. Контуры.
- 13. Регионы.
- 14. Многогранники.
- 15. Части.
- 16. Система координат.
- 17. Генерация сеток конечных элементов.
- 18. Параметрическая генерация сеток конечных элементов.
- 19. Автоматическая генерация сеток конечных элементов.
- 20. Библиотека конечных элементов.

# **Перечень рекомендуемых учебных изданий, дополнительной литературы, Интернет ресурсов**

**Будегечи М.** Художественное наследие тувинцев. – М., 1995

**Корчинова О. В**. Декоративно-прикладное творчество в детских дошкольных учреждениях. – Ростов н/Д: Феникс, 2002

**Кочешков Н. В.** Народное искусство монголов. – М., 1973

**Макаров К. А,** Советское декоративное искусство. – М.: Сов. художник, 1974

**Народные художественные** промыслы России / Сост. В. П. Антонов. – М.: Интербук бизнес, 1998

**Сельскому учителю** о народных художественных промыслах Сибири и Дальнего Востока: Кн. для усителя /Сост. Т.Б. Митлянская. – М.: Просвещение, 1983

**Советское декоративное** искусство. – М.: Сов. художник, 1978

**Традиционные промыслы** и ремесла народов России: Учеб. пособие ВУЗ. – СПб.: Дрофа, 2004 (гриф)

**Энциклопедия народных** промыслов и ремесел. В 2-х кн. / Сост. И. Панкеев. – М.: Олма- Пресс, 2000

**Занаев С. З.** Декоративно-прикладное искусство бурят как средство трудового воспитания: Метод. рекомендации. – Улан-Удэ, 2003

**Сокольникова Н. П.** Изобразительное искусство и методика его преподавания. Рисунок. Живопись, Народное искусство. Декоративное искусство. Дизайн: учеб. пособие, - М.: Академия, 2008. – 368 с.